# Quick Start Guide - NAS *i*DataAgent

## TABLE OF CONTENTS

| OVERVIEW                               |
|----------------------------------------|
| Introduction                           |
| Key Features                           |
| Add-On Components                      |
| Terminology                            |
| NEW FEATURES                           |
| SYSTEM REQUIREMENTS                    |
| SUPPORTED FEATURES                     |
| SUPPORTED VENDORS                      |
| GETTING STARTED                        |
| NAS IDATAGENT DEPLOYMENT ON WINDOWS    |
| Interactive Install                    |
| Install Software from CommCell Console |
| NAS IDATAGENT DEPLOYMENT ON UNIX       |
| Interactive Install                    |
| Install Software from CommCell Console |
| NAS IDATAGENT CONFIGURATION            |
| NAS IDATAGENT BACKUP                   |
| NAS IDATAGENT RESTORE                  |
|                                        |

## **Overview - NAS iDataAgent**

## TABLE OF CONTENTS

#### Introduction

**Key Features** 

Comprehensive Backup and Restore Capabilities Point-In-Time Recovery SnapProtect Backup Backup and Recovery Failovers Efficient Job Management and Reporting Block Level Deduplication

#### Add-On Components

SRM for NAS File System Restore Enabler

#### Terminology

### INTRODUCTION

The NAS *i*DataAgent provides a simplified end-to-end backup and recovery solution for the data residing on a NAS File Server. In addition to complete protection of file system data for disaster recovery, the NAS *i*DataAgent also provides more granular backup and recovery options that operate seamlessly with your data protection.

## **KEY FEATURES**

The NAS iDataAgent offers the following key features:

#### COMPREHENSIVE BACKUP AND RESTORE CAPABILITIES

The NAS *i*DataAgent provides the flexibility to backup and restore the data residing on various file servers. You can perform a full, incremental, or differential backup of the entire data at any point of time. The backup data can be restored to different environments such as file servers or client computers.

Backup and restore options include the following:

- NDMP 2-way: backup and restore using tape drives on the file server client.
- NDMP 3-way: backup and restore using tape drives on other file server clients.
- NDMP 3-way: backup and restore to media attached to a MediaAgent. This method is also sometimes referred to as NDMP Remote.

#### POINT-IN-TIME RECOVERY

In the event of a serious system failure, such as the breakdown of hardware, software, or operating systems, the NAS *i*DataAgent provides point-in-time recovery of files at any given time.

#### SNAPPROTECT BACKUP

SnapProtect<sup>™</sup> backup enables you to create a point-in-time snapshot of the data to be used for various data protection operations. SnapProtect backup works in conjunction with software and hardware snapshot engines to provide snapshot functionality for data protection operations.

#### BACKUP AND RECOVERY FAILOVERS

In the event that a MediaAgent used for the backup or recovery operation fails, it is automatically resumed on alternate MediaAgents. In such cases, the backup or restore job will not restart from the beginning, but will resume from the point of failure. This is especially useful for backups and restores of large amount of file system data.

In the event, that a network goes down, the backup and recovery jobs are resumed on alternate data paths. Similarly, in the event of a device failure, the jobs are automatically switched to alternate disk and tape drives.

#### EFFICIENT JOB MANAGEMENT AND REPORTING

You can view and verify the status of the backup and recovery operations from the Job Controller and Event Viewer windows within the CommCell Console. You can also track the status of the jobs using reports, which can be saved and easily distributed. Reports can be generated for different aspects of data management. You also have the flexibility to customize the reports to display only the required data and save them to any specified location in different formats. For example, you can create a backup job summary report to view at-a-glance the completed backup jobs.

# WHERE TO GO NEXT

**Getting Started - NAS** Walks you through the process of installing and configuring the NAS *i*DataAgent.

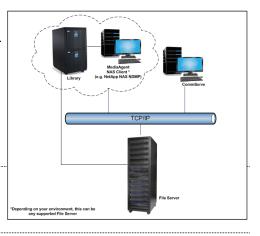

In addition, you can also schedule these reports to be generated and send them on email without user intervention.

#### **BLOCK LEVEL DEDUPLICATION**

Deduplication provides a smarter way of storing data by identifying and eliminating the duplicate items in a data protection operation.

Deduplication at the data block level compares blocks of data against each other. If an object (file, database, etc.) contains blocks of data that are identical to each other, then block level deduplication eliminates storing the redundant data and reduces the size of the object in storage. This way dramatically reduces the backup data copies on both the disk and tapes.

## **ADD-ON COMPONENTS**

#### SRM FOR NAS

SRM is integrated with NAS *i*DataAgent to provide several advanced reporting capabilities for your backups. When enabled, backup jobs collect details on the file systems currently being used or not used, the memory and hardware resources consumed, storage usage, and granular file-level analytics.

SRM Reports include detailed information on the state of your file system data, including free space, used space, file count, file sizes, directory structure, and many other useful statistics.

In addition, **SRM Summaries** provide a graphical, real-time representation of usage information such as memory and CPU utilization. Optional file-level analytics provides even more granular details at the file-level for optimizing your storage resources.

SRM integration with NAS iDataAgent can be easily enabled with your backups to take advantage of these features.

#### FILE SYSTEM RESTORE ENABLER

The File System Restore Enabler allows NAS NDMP data that was backed up from a NetApp or EMC Celerra file server to be restored to a Windows or Unix computer. A file system restore is a cross-platform restore, where the data is restored to a computer with a different operating system e.g., data from a NetApp file server running ONTAP can be restored to a Windows computer.

### TERMINOLOGY

The NAS documentation uses the following terminology:

| CLIENT      | The computer in which the <i>i</i> DataAgent is installed and contains the data to be secured. |
|-------------|------------------------------------------------------------------------------------------------|
| BACKUPSET   | A group of subclients which includes all of the data backed up by the <i>i</i> DataAgent.      |
| SUBCLIENT   | The NAS file system data within the backupset used for backup and restore operations.          |
| FILE SERVER | A device used for backup or archival purposes.                                                 |

Back to Top

## System Requirements - NAS iDataAgent

System Requirements Supported Features Supported Vendors

The following requirements are for the NAS *i*DataAgent:

## **MEMORY AND HARD DISK**

See System Requirements - MediaAgent

It is recommended that the MediaAgent computer also have additional physical memory available equaling 0.1% of the total backup size for the largest amount of data being backup up at any given time. (As an example, for 1 terabyte of backup data, you should have an additional 1 gigabyte of physical memory available.)

### PERIPHERALS

DVD-ROM drive

Network Interface Card

### **MISCELLANEOUS**

#### NETWORK

TCP/IP Services configured on the computer.

#### FILE SERVER

If media changers and/or tape drives are attached to the file server, all hardware (including the SAN networking hardware) must be of a type supported by the file server.

#### NAS CLIENTS

There is no separate software to install for the NAS Clients; all required components are installed automatically with the MediaAgent software. See System Requirements - MediaAgent for information on install information specific to the MediaAgent.

#### DISCLAIMER

Minor revisions and/or service packs that are released by application and operating system vendors are supported by our software but may not be individually listed in our System Requirements. We will provide information on any known caveat for the revisions and/or service packs. In some cases, these revisions and/or service packs affect the working of our software. Changes to the behavior of our software resulting from an application or operating system revision/service pack may be beyond our control. The older releases of our software may not support the platforms supported in the current release. However, we will make every effort to correct the behavior in the current or future releases when necessary. Please contact your Software Provider for any problem with a specific application or operating system.

Additional considerations regarding minimum requirements and End of Life policies from application and operating system vendors are also applicable

## Supported Features - NAS iDataAgent

System Requirements Supported Features Supported Vendors

The following table lists the features that are supported by this Agent.

| FEATURE                         | SUB-FEATURE                                          | SUPPORT               | COMMENTS                                                                                                    |
|---------------------------------|------------------------------------------------------|-----------------------|----------------------------------------------------------------------------------------------------|
| ADVANCED BACKUP/ARCHIVE OPTIONS | Data tab - Catalog                                   |                       |                                                                                                    |
| · · · · ·                       | Data tab - Create New Index                          | ✓                     |                                                                                                    |
|                                 | Data tab - Verify Synthetic Full                     |                       |                                                                                                    |
|                                 | Job Retry tab                                        | ~                     |                                                                                                    |
|                                 | Media tab - Allow other<br>Schedule to use Media Set | ~                     |                                                                                                    |
|                                 | Media tab - Mark Media Full on<br>Success            | ~                     |                                                                                                    |
|                                 | Media tab - Reserve Resources<br>Before Scan         |                       |                                                                                                    |
|                                 | Media tab - Start New Media                          | ✓                     |                                                                                                    |
|                                 | Startup tab                                          | ~                     |                                                                                                    |
|                                 | VaultTracking tab                                    | ~                     |                                                                                                    |
|                                 | Comments                                             | ~                     | Includes several additional options in the NAS Options tab.                                                                        |
| ADVANCED FILE SYSTEM IDATAAGENT | Automatic File System Multi-<br>Streaming            | ~                     |                                                                                                    |
|                                 | On Demand Data Protection<br>Operation               | ~                     |                                                                                                    |
|                                 | Restore by Jobs                                      |                       |                                                                                                    |
|                                 | Restore Data Using a Map File                        | ~                     |                                                                                                    |
|                                 | Comments                                             |                       |                                                                                                    |
| LERTS AND MONITORING            | Global Alerts                                        | ~                     |                                                                                                    |
|                                 | Job-Based Alerts*                                    | ~                     |                                                                                                    |
|                                 | Comments                                             |                       |                                                                                                    |
| UTOMATIC UPDATES                | Automatic Updates                                    | ~                     |                                                                                                    |
|                                 | Comments                                             |                       |                                                                                                    |
| BACKUP/ARCHIVE OPTIONS          | Differential Backup                                  | ~                     |                                                                                                    |
| · · ·                           | Full Backup                                          | ~                     |                                                                                                    |
|                                 | Incremental Backup                                   | ✓                     |                                                                                                    |
|                                 | Other Backup Types                                   |                       |                                                                                                    |
|                                 | Synthetic Full Backup                                |                       |                                                                                                    |
|                                 | Comments                                             | ~                     | Getting Started - NAS iDataAgent Backup                                                                                            |
| BACKWARD COMPATIBILITY          | Version 7                                            | ~                     |                                                                                                    |
|                                 | Version 8                                            | ~                     |                                                                                                    |
|                                 | Version 9                                            |                       |                                                                                                    |
|                                 | Comments                                             | ~                     | Automatically upgraded with the MediaAgent software. See Getting Started - NAS <i>i</i> DataAgent Deployment for more information. |
| BROWSE                          | Browse from Copy Precedence                          | ~                     |                                                                                                    |
|                                 | Browse the Latest Data                               | <ul> <li>✓</li> </ul> |                                                                                                    |
|                                 | Exclude Data Before                                  | ~                     |                                                                                                    |
|                                 | Find                                                 | <ul> <li>✓</li> </ul> |                                                                                                    |
|                                 | Full Backup Transparent<br>Browse                    | ~                     |                                                                                                    |
|                                 | Image Browse                                         |                       |                                                                                                    |
|                                 | No Image Browse                                      |                       |                                                                                                    |
|                                 | Page Size                                            |                       |                                                                                                    |
|                                 | Specify Browse Path                                  | ļ                     |                                                                                                    |
|                                 | Specify Browse Time                                  |                       |                                                                                                    |
|                                 | Subclient Browse                                     | ~                     | Subclient browse is not supported for NetApp C-mode clients                                                                        |
|                                 | Use MediaAgent                                       |                       |                                                                                                    |
|                                 | View All Versions                                    | ✓                     |                                                                                                    |

|                                               | Comments                                       | ✓        |                                                                                                    |
|-----------------------------------------------|------------------------------------------------|----------|----------------------------------------------------------------------------------------------------|
|                                               | connents                                       |          | See Supported Vendors                                                                                                    |
|                                               |                                                |          | Restoring all versions of the backup data is not supported.                                                                                                    |
| CLUSTERING                                    | Netware cluster                                |          |                                                                                                    |
|                                               | Unix Cluster                                   |          |                                                                                                    |
|                                               | Windows - Microsoft Cluster                    |          |                                                                                                    |
|                                               | (MSCS)                                         |          |                                                                                                    |
|                                               | Windows - Non-Microsoft<br>Cluster             |          |                                                                                                    |
|                                               | Comments                                       |          |                                                                                                    |
|                                               | Command Line Interface                         | ✓        |                                                                                                    |
| COMMAND LINE INTERFACE                        | Commente                                       |          |                                                                                                    |
|                                               | Comments<br>Qcreate - Backup                   | ~        |                                                                                                    |
| COMMAND LINE INTERFACE - SPECIFIC<br>COMMANDS | set/SubClient                                  |          |                                                                                                    |
|                                               | Qcreate - Instance                             |          |                                                                                                    |
|                                               | Qdelete - Backup set/Subclient                 | ✓        |                                                                                                    |
|                                               | Qdelete - Client/Agent                         |          |                                                                                                    |
|                                               | Qlist globalfilter<br>Qmodify - instance       |          |                                                                                                    |
| <u> </u>                                      | Qoperation - Backup                            | ~        |                                                                                                    |
|                                               | Qoperation - move                              | -        |                                                                                                    |
|                                               | Qoperation - Restore                           | ✓        |                                                                                                    |
|                                               | Comments                                       |          |                                                                                                    |
| COMMCELL MIGRATION                            | CommCell Migration                             | ~        |                                                                                                    |
| CONTRELE PIGRATION                            | Comments                                       |          |                                                                                                    |
|                                               | Offline Content Indexing                       | ~        |                                                                                                    |
| CONTENT INDEXING                              |                                                |          |                                                                                                    |
|                                               | Comments                                       | ~        | Content indexing jobs of NAS NDMP data do not support multi streams and End User Search.                                                                                                    |
|                                               |                                                | ,        | Offline Content Indexing is supported on NetApp and Celerra<br>file servers. BlueArc is not supported.                                                                                                    |
| DATA AGING                                    | Basic Retention Rules                          | ~        |                                                                                                    |
|                                               | Extended Retention Rules                       | ✓        |                                                                                                    |
|                                               | Unique Data Aging Rules                        |          |                                                                                                    |
|                                               | Comments                                       |          |                                                                                                    |
| DATA CLASSIFICATION ENABLER                   | Data Classification Enabler                    |          |                                                                                                    |
|                                               | Comments                                       |          |                                                                                                    |
|                                               | Client Compression                             |          |                                                                                                    |
| DATA COMPRESSION                              |                                                |          |                                                                                                    |
|                                               | Hardware Compression<br>MediaAgent Compression | <u> </u> |                                                                                                    |
|                                               | Comments                                       | -        |                                                                                                    |
|                                               | Data Encryption Support                        | ~        |                                                                                                    |
| DATA ENCRYPTION                               |                                                |          |                                                                                                    |
|                                               | Third-party Command Line<br>Encryption Support |          |                                                                                                    |
|                                               | Comments                                       | ~        | Data encryption is supported when backup operations are<br>configured to utilize a MediaAgent with NDMP Remote Server.                                                                                                    |
| DATA MULTIPLEXING                             | Multiplexing                                   | ~        |                                                                                                    |
| ·                                             | Comments                                       | ~        | <b>Data Multiplexing</b> is supported for non-NAS data when using file server or MediaAgent attached data paths. <b>Data</b><br><b>Multiplexing</b> is supported for NAS <i>i</i> DataAgent when backup operations are configured to use a MediaAgent attached data path. |
| DEDUPLICATION                                 | MediaAgent Deduplication                       | ~        |                                                                                                    |
|                                               | Source Deduplication                           |          |                                                                                                    |
|                                               | Comments                                       | ~        | See FAQ - Deduplication to Disk for deduplication of NAS backups.                                                                                                    |
| ERASE BACKUP/ARCHIVED DATA                    | Erase Data by Browsing                         |          |                                                                                                    |
|                                               | Erase Stubs                                    |          |                                                                                                    |
|                                               | Comments                                       |          |                                                                                                    |
| GLOBAL FILTERS                                | Global Filters                                 |          |                                                                                                    |
|                                               | Comments                                       |          |                                                                                                    |
|                                               | Custom Package                                 |          |                                                                                                    |

| Decoupled Install<br>Remote Install                                       |                                                                                                    |                                                                                                    |
|---------------------------------------------------------------------------|----------------------------------------------------------------------------------------------------|----------------------------------------------------------------------------------------------------|
| Remote Install                                                            | /                                                                                                    |                                                                                                    |
|                                                                           | ✓                                                                                                    |                                                                                                    |
| Restore Only Agents                                                       |                                                                                                    |                                                                                                    |
| Silent Install                                                            |                                                                                                    |                                                                                                    |
| Comments                                                                  | ~                                                                                                    | Automatically installed with the MediaAgent software. See<br>Getting Started - NAS <i>i</i> DataAgent Deployment for more<br>information.<br>The NDMP Remote Server software can be installed from the                                                                                                    |
| Install 32-bit On x64                                                     |                                                                                                    | CommCell Console.                                                                                                    |
|                                                                           |                                                                                                    |                                                                                                    |
|                                                                           |                                                                                                    |                                                                                                    |
| Not Restal table                                                          |                                                                                                    |                                                                                                    |
| Restarts from the Beginning                                               | ~                                                                                                    |                                                                                                    |
| Restarts from the Beginning of the Database                               |                                                                                                    |                                                                                                    |
| Restarts from the Point-of-                                               | ~                                                                                                    |                                                                                                    |
| Failure                                                                   |                                                                                                    |                                                                                                    |
| Comments                                                                  |                                                                                                    | Support for job restart or resume from point-of-failure is vence<br>based. Currently, only NetApp supports resume from Point-of-<br>Failure.                                                                                                    |
| Not Restartable                                                           | ~                                                                                                    |                                                                                                    |
| Restarts from the Beginning                                               |                                                                                                    |                                                                                                    |
| Restarts from the Beginning of the Database                               |                                                                                                    |                                                                                                    |
| Restarts from the Point-of-<br>Failure                                    |                                                                                                    |                                                                                                    |
| Comments                                                                  |                                                                                                    |                                                                                                    |
| List Media Associated with a<br>Specific Backup Set or<br>Instance        | ~                                                                                                    |                                                                                                    |
| List Media Associated with<br>Index                                       | ~                                                                                                    |                                                                                                    |
| List Media Associated with Specific Files and/or Folders                  | ~                                                                                                    |                                                                                                    |
| List Media Associated with Specific Jobs                                  |                                                                                                    |                                                                                                    |
| Comments                                                                  | ~                                                                                                    | Media for the files to restore are detected, but additional medi<br>that the file server may request during restore may not be<br>detected. For example, the first media for a job will likely be<br>needed.                                                                                                    |
| Multi Instance                                                            |                                                                                                    |                                                                                                    |
| Comments                                                                  |                                                                                                    |                                                                                                    |
| Pre/Post Process with Data<br>Protection and Recovery                     | ~                                                                                                    |                                                                                                    |
| Comments                                                                  |                                                                                                    |                                                                                                    |
| Cross-Application Restores<br>(Different Application version)             |                                                                                                    |                                                                                                    |
| Cross-Platform Restores -<br>Different Operating System                   | ~                                                                                                    |                                                                                                    |
| Cross-Platform Restores -<br>Same Operating System -<br>Different Version | ~                                                                                                    |                                                                                                    |
| In-place Restore - Same path/<br>destination - Same Client                | ~                                                                                                    |                                                                                                    |
| Out-of-place Restore -<br>Different path/ destination                     | ~                                                                                                    |                                                                                                    |
| Out-of-place Restore - Same<br>path/ destination - Different<br>Client    | ~                                                                                                    |                                                                                                    |
| Restore Data Using a Map File                                             | ✓                                                                                                    |                                                                                                    |
| Restore to Network<br>Drive /NFS-Mounted File                             |                                                                                                    |                                                                                                    |
|                                                                           | ~                                                                                                    | See Advanced - NAS iDataAgent Restore for this iDataAgent.                                                                                                    |
| Automatic Detection of Decular                                            | -                                                                                                    |                                                                                                    |
|                                                                           | Install 32-bit On x64<br>Comments<br>Not Restartable<br>Restarts from the Beginning of<br>the Database<br>Restarts from the Point-of-<br>Failure<br>Comments<br>Not Restartable<br>Restarts from the Beginning<br>Restarts from the Beginning<br>Restarts from the Beginning of<br>the Database<br>Restarts from the Beginning of<br>the Database<br>Restarts from the Beginning of<br>the Database<br>Restarts from the Point-of-<br>Failure<br>Comments<br>List Media Associated with a<br>Specific Backup Set or<br>Instance<br>List Media Associated with<br>Specific Files and/or Folders<br>List Media Associated with<br>Specific Jobs<br>Comments<br>Comments<br>Pre/Post Process with Data<br>Protection and Recovery<br>Comments<br>Cross-Application Restores<br>(Different Application version)<br>Cross-Platform Restores -<br>Different Operating System<br>Cross-Platform Restores -<br>Same Operating System -<br>Different Version<br>In-place Restore - Same path/<br>destination - Same Client<br>Out-of-place Restore -<br>Different path/ destination<br>Out-of-place Restore -<br>Different Quernation - Different<br>Client<br>Restore Data Using a Map File<br>Restore to Network<br>Drive /NFS-Mounted File<br>System<br>Comments | Install 32-bit On x64         Comments         Not Restartable         Restarts from the Beginning         Restarts from the Beginning of the Database         Restarts from the Point-of-Failure         Comments         Not Restarts from the Beginning         Restarts from the Beginning         Restarts from the Beginning         Restarts from the Beginning         Restarts from the Beginning of the Database         Restarts from the Beginning         Restarts from the Beginning         Restarts from the Beginning         Restarts from the Point-of-Failure         Comments         List Media Associated with a Specific Backup Set or Instance         List Media Associated with Index         List Media Associated with Specific Files and/or Folders         List Media Associated with Specific Jobs         Comments         List Media Associated with Specific Jobs         Comments         Comments         Cross-Application Restores         Outfor Place Restore - Same Operating System - Different Application version)         Cross-Platform Restores - Same Operating System - Different Version         In-place Restore - Same path/ destination - Oifferent Client         Out-of-place Restore - Same path/ destination - Different Client |

| I                                             | L.,                                                                |                                                                                                    |                                                                               |
|-----------------------------------------------|--------------------------------------------------------------------|----------------------------------------------------------------------------------------------------|-------------------------------------------------------------------------------|
|                                               | Filter Data From Recover<br>Operations                             |                                                                                                    |                                                                               |
|                                               | Rename/ Redirect Files on                                          |                                                                                                    |                                                                               |
|                                               | Restore                                                            |                                                                                                    |                                                                               |
|                                               | Restore Data Using Wildcard                                        |                                                                                                    |                                                                               |
|                                               | Expressions                                                        | ~                                                                                                    |                                                                               |
|                                               | Restore Data with Pre/Post<br>Processes                            | •                                                                                                    |                                                                               |
|                                               | Restore from Copies                                                | ~                                                                                                    |                                                                               |
|                                               | Skip Errors and Continue                                           |                                                                                                    |                                                                               |
|                                               | Use Exact Index                                                    | ~                                                                                                    |                                                                               |
|                                               | Use MediaAgent                                                     | <ul> <li>Image: A set of the set of the</li></ul> |                                                                               |
|                                               | Comments                                                           |                                                                                                    |                                                                               |
| RESTORE/RECOVER/RETRIEVE<br>OVERWRITE OPTIONS | Overwrite Files                                                    |                                                                                                    |                                                                               |
|                                               | Overwrite if file on media is newer                                |                                                                                                    |                                                                               |
|                                               | Restore only if target exists                                      |                                                                                                    |                                                                               |
|                                               | Unconditional Overwrite                                            |                                                                                                    |                                                                               |
|                                               | Unconditionally overwrite only<br>if target is a DataArchiver stub |                                                                                                    |                                                                               |
|                                               | Comments                                                           |                                                                                                    |                                                                               |
| SCHEDULE POLICY                               | Agent Specific Data Protection                                     | $\checkmark$                                                                                                    |                                                                               |
|                                               | Schedule Policy                                                    | ~                                                                                                    |                                                                               |
|                                               | All Agent Types Schedule<br>Policy                                 | •                                                                                                    |                                                                               |
|                                               | Comments                                                           |                                                                                                    |                                                                               |
|                                               | Incremental Storage Policy*                                        | ~                                                                                                    |                                                                               |
| STORAGE POLICIES                              |                                                                    | ~                                                                                                    |                                                                               |
|                                               | Standard Storage Policies<br>Comments                              | •                                                                                                    |                                                                               |
|                                               | Data Verification                                                  | ~                                                                                                    |                                                                               |
| STORAGE POLICY COPIES                         |                                                                    | -                                                                                                    |                                                                               |
|                                               | Job Based Pruning                                                  | ~                                                                                                    |                                                                               |
|                                               | Manual Retention                                                   | ~                                                                                                    |                                                                               |
|                                               | Mark Job Disabled                                                  |                                                                                                    |                                                                               |
|                                               | Selective Copy                                                     |                                                                                                    |                                                                               |
|                                               | Comments                                                           | ✓                                                                                                    | Data Verification is supported for NetApp clients.                            |
| SUBCLIENT POLICIES                            | SubClient Policy                                                   |                                                                                                    |                                                                               |
|                                               | Comments                                                           |                                                                                                    |                                                                               |
| UPGRADE                                       | Netware - Local                                                    |                                                                                                    |                                                                               |
|                                               | Unix - Remote (Push)                                               |                                                                                                    |                                                                               |
|                                               | Unix/Linux/Macintosh - Local                                       | ~                                                                                                    |                                                                               |
|                                               | Unix/Linux/Macintosh - Silent                                      |                                                                                                    |                                                                               |
|                                               | Upgrade from CommCell<br>Console                                   |                                                                                                    |                                                                               |
|                                               | Windows - Local                                                    | $\checkmark$                                                                                                    |                                                                               |
|                                               | Windows - Remote (Push)                                            |                                                                                                    |                                                                               |
|                                               | Windows - Silent                                                   |                                                                                                    |                                                                               |
|                                               | Comments                                                           | ~                                                                                                    | The NAS iDataAgent is automatically upgraded with the<br>MediaAgent software. |
| USER ADMINISTRATION AND SECURITY              | , Backup Set/Archive Set                                           |                                                                                                    |                                                                               |
|                                               | Subclient                                                          | ✓                                                                                                    |                                                                               |
|                                               | Comments                                                           |                                                                                                    |                                                                               |

#### Additional features are listed below:

| Activity Control     | Auxiliary Copy             |
|----------------------|----------------------------|
| CommCell Console     | Deconfiguring Agents       |
| GridStor             | Languages                  |
| Log Files            | MediaAgent                 |
| Operation window     | QR Volume Creation Options |
| Robust Network Layer | Scheduling                 |
| SnapProtect Backup   | Snapshot Engines           |
|                      |                            |

| VaultTracker Enterprise | VaultTracker                             |
|-------------------------|------------------------------------------|
| Report Output Options   | Restore/Recover/Retrieve - Other Options |
| Cloud Storage           | Job Restart - Data Collection            |

## Supported Vendors - NAS iDataAgent

System Requirements Supported Features Supported Vendors

The following table lists NAS features and any exceptions per vendor.

| FEATURE                     | BLUEARC | DELL | EMC<br>CELERRA | EMC<br>VNX/VNXE | HEWLETT<br>PACKARD |    | IBM<br>SONAS/<br>STORWIZE |   | NETAPP |   | PILLAR<br>DATA<br>SYSTEMS | SUN |
|-----------------------------|---------|------|----------------|-----------------|--------------------|----|---------------------------|---|--------|---|---------------------------|-----|
| LIBRARIES AND PO            | OLS     |      | -              |                 |                    |    |                           |   |        |   |                           |     |
| NAS-ATTACHED<br>LIBRARIES   | V       |      | V              | V               | V                  | √* |                           | V | v      | V | √                         | v   |
| NAS-ATTACHED<br>DRIVE POOLS | √       |      | V              | V               | V                  | √* |                           | V | v      | V | √                         | V   |
| ВАСКИР                      |         |      | 1              |                 | ſ                  | I  | I                         | 1 |        | I |                           |     |
| BACK UP FROM<br>SNAPSHOT    | V       |      | V              | V               |                    | V  |                           | V |        |   |                           |     |
| BACK UP QUOTAS              | √       |      |                |                 |                    | √  |                           |   |        |   |                           |     |
| BACKUP UP OFFLINE<br>DATA   | V       |      | V              | V               |                    |    |                           |   |        |   |                           |     |
| VOLUME BASED<br>BACK UP     |         |      | V              | V               |                    |    |                           |   |        |   |                           |     |
| EXCLUSIVE BACK UP           |         |      |                |                 |                    | √  |                           |   |        |   |                           |     |
| BLOCK BACK UP               |         |      |                |                 |                    | √  |                           |   |        |   | √                         |     |
| READAHEAD<br>PROCESSES      | √       |      |                |                 |                    |    |                           |   |        |   |                           |     |
| SNAPSHOT TO BACK-<br>UP     |         |      |                |                 |                    |    | V                         |   | V      |   |                           |     |
| SNAPSHOT<br>EXPIRATION      |         |      |                |                 |                    |    | V                         |   |        |   |                           |     |
| BROWSE                      |         |      |                |                 |                    |    |                           |   |        |   |                           |     |
| BROWSE FROM<br>COPIES       | V       | V    | V              | V               | V                  | V  | V                         | V | V      | V | √                         | V   |
| BROWSE THE LATEST<br>DATA   | V       | V    | V              | V               | V                  | V  | V                         | V | V      | V | √                         | v   |
| EXCLUDE DATA<br>BEFORE      | V       | √    | V              | V               | V                  | V  | V                         | V | V      | V | √                         | v   |
| IMAGE BROWSE                |         |      |                |                 |                    | √  |                           |   | V      | √ |                           |     |
| NO IMAGE BROWSE             | √       | √    | √              | √               | √                  | √  | √                         | √ |        | √ | √                         | V   |
| PAGE SIZE                   | √       | √    | V              | √               | √                  | √  | √                         | V | V      | √ | √                         | V   |
| SPECIFY BROWSE<br>PATH      | √       | >    | V              | V               | V                  | V  | V                         | V | V      | V | √                         | v   |
| SPECIFY BROWSE<br>TIME      | V       | ~    | V              | V               | V                  | V  | V                         | V | V      | V | V                         | v   |
| USE MEDIAAGENT              | √       | √    | V              | √               | √                  | √  | √                         | V | V      | √ | √                         | V   |

| RESTORE                                     |   |   |             |   |   |   |   |   |   |   |   |   |
|---------------------------------------------|---|---|-------------|---|---|---|---|---|---|---|---|---|
| DIRECT ACCESS<br>RESTORE                    | V | ~ | <b>√</b> ** | V | V | V | V | ~ | V | V | √ | ~ |
| OVERWRITE                                   | √ | √ |             |   | √ |   | V |   |   | √ |   |   |
| TWO-WAY RESTORE                             | √ |   | √           | √ | √ | √ | √ |   | V | √ | √ | V |
| THREE-WAY<br>RESTORE                        | V | V | V           | V | V | V | V | V | V | V |   | V |
| RECURSIVE<br>RESTORE                        |   |   | V           | V |   | V |   |   |   | V |   |   |
| EXCLUSIVE RESTORE                           |   |   |             |   |   | V |   |   |   |   |   |   |
| FILE SYSTEM<br>RESTORE                      |   |   | V           | V |   |   |   |   | V |   |   |   |
| RESTORE USER AND<br>GROUP QUOTAS            |   |   |             |   |   |   |   |   |   | V |   |   |
| RESTORE ENABLE<br>8.3 NAMES                 |   |   |             |   |   |   |   |   |   | V |   |   |
| RESTORE SUBTREE<br>QUOTAS                   |   |   |             |   |   |   |   |   |   | V |   |   |
| RESTORE QTREE<br>CONFIGURATION<br>AND USAGE |   |   |             |   |   |   |   |   |   | V |   |   |
| SUBCLIENT                                   |   |   | -           | - |   |   |   |   |   |   |   |   |
| SUBCLIENT<br>CONTENT                        | V | V | V           | V | V | V | V | V | V | V | V | V |

\*Supported for Hitachi 06-0x Operating Systems (or greater)

\*\*EMC's Celerra enhanced Direct Access restore of a directory (DDAR) is supported on DARTOS 5.5 and later. Prior to DARTOS 5.5, direct access restore of a directory was supported but not the enhanced version.

## Getting Started - NAS iDataAgent Deployment on Windows

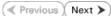

#### WHERE TO INSTALL

Install the software on a client computer that is connected to a NAS file server that you want to protect and satisfies the minimum requirements specified in the System Requirements.

To backup the NAS data, you need to install the MediaAgent software which includes the NAS *i*DataAgent. If the library is attached to the MediaAgent, you need to install the NDMP Remote Server software.

The following procedures describe the steps for installing both the MediaAgent and the NDMP Remote Server. You can skip this installation step if you have already installed the MediaAgent.

### INSTALLATION

The software can be installed using one of the following methods:

#### **METHOD 1: INTERACTIVE INSTALL**

Use this procedure to directly install the software from the installation package or a network drive.

#### METHOD 2: INSTALL SOFTWARE FROM COMMCELL CONSOLE

Use this procedure to install remotely on a client computer.

### **METHOD 1: INTERACTIVE INSTALL**

 Log on to the client computer as Administrator or as a member of the Administrator group on that computer.

#### 2. Run Setup.exe from the Software Installation Package.

3. Select the required language.

Click Next.

| 4. | Select the | option | to | install | software | on | this | computer. |
|----|------------|--------|----|---------|----------|----|------|-----------|
|    |            |        |    |         |          |    |      |           |

The options that appear on this screen depend on the computer in which the software is being installed.

| Select the language you will use during installation. |        |        |
|-------------------------------------------------------|--------|--------|
| English (United States)                               |        |        |
|                                                       |        |        |
|                                                       |        |        |
|                                                       |        |        |
|                                                       |        |        |
|                                                       | Next > | Cancel |
|                                                       | Howy   | ganoor |
|                                                       |        |        |
|                                                       |        |        |
|                                                       |        |        |
|                                                       |        |        |
| = Install Software on this computer                   |        |        |
| Advanced options                                      |        |        |
|                                                       |        |        |
|                                                       |        |        |
| View documentation website                            |        |        |
|                                                       |        |        |

View Install Quick Start Guide (Requires Adobe Acrobat Reader)

Install Adobe Acrobat Reader

5. Select I accept the terms in the license agreement. Click Next.

## BEFORE YOU BEGIN

**Download Software Packages** Download the latest software package to perform the install.

## Verify System Requirements

Make sure that the computer in which you wish to install the software satisfies the System Requirements.

🖨 Exit

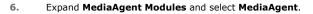

If the library is attached to the MediaAgent, expand MediaAgent Modules and select NDMP Remote Server.

Expand Client Modules | Backup & Recovery | File System and select Windows File System iDataAgent.

Click Next.

7. If this computer and the CommServe is separated by a firewall, select the **Configure** firewall services option and then click Next.

For firewall options and configuration instructions, see Firewall Configuration and continue with the installation.

If firewall configuration is not required, click **Next**.

| 8. | Enter the fully qualified domain name of the <b>CommServe Host Name</b> . |
|----|---------------------------------------------------------------------------|
|    | Click Next.                                                               |

Do not use space and the following characters when specifying a new name for the CommServe Host Name:

\|`~!@#\$%^&\*()+=<>/?,[]{}:;'"

| connection from here to a CommServe<br>CommServe are blocked, and setup si<br>machine, or whether there is a Proxy in |                    |            | vard   |
|----------------------------------------------------------------------------------------------------|--------------------|------------|--------|
| This machine can open connection                                                                                      | to CommServe on t  | unnel port |        |
| C CommServe can open connection t                                                                                     | oward this machine |            |        |
| C CommServe is reachable only throu                                                                                   | gh a proxy         |            |        |
| Installer                                                                                                    | [                  | Next >     | Cancel |
| nstaller                                                                                                    |                    |            |        |
| CommServe Name<br>Specify the CommServe computer name<br>name                                                         | and host           |            |        |
| CommServe Client Name                                                                                                 |                    |            |        |
| CommServe Host Name<br>(Enter a valid, fully-qualified, IF<br>mycomputer.mycompany.com)                               |                    | nple:      |        |
| mycomputer.mycompany.com                                                                                              |                    |            |        |
| Installer                                                                                                    | < Back             | Next >     | Cancel |
|                                                                                                    |                    |            |        |

License Agreement

Installer

nstaller Select Platforms

Please read the following License Agreement. Press the PAGE DOWN key to view the entire agreement.

I accept the terms in the license agreement. C I do not accept the terms in the license agreement

Select the platforms you want to configure.

 □
 □
 Common Technology Engine

 I:
 □
 CommServe Modules

 I:
 □
 CommCell Conside

 I:
 □
 Control Adgert Modules

 I:
 □
 Control Adgert Modules

 I:
 □
 Control Modules

 I:
 □
 Control Modules

 I:
 □
 Control Modules

 I:
 □
 Control Modules

 I:
 □
 Control Modules

 I:
 □
 Control Modules

 I:
 □
 Control Modules

 I:
 □
 Control Modules

 I:
 □
 Control Modules

 I:
 □
 Control Modules

 I:
 □
 Control Modules

 I:
 □
 Control Modules

 I:
 □
 Control Modules

 I:
 □
 Control Modules

 I:
 □
 Control Modules

 I:
 □
 Control Modules

Additive management
 Additive management
 Additive management
 Additive management
 Additive management
 Additive management
 Additive management
 Additive management
 Additive management
 Additive management
 Additive management
 Additive management
 Additive management
 Additive management
 Additive management
 Additive management
 Additive management
 Additive management
 Additive management
 Additive management
 Additive management
 Additive management
 Additive management
 Additive management
 Additive management
 Additive management
 Additive management
 Additive management
 Additive management
 Additive management
 Additive management
 Additive management
 Additive management
 Additive management
 Additive management
 Additive management
 Additive management
 Additive management
 Additive management
 Additive management
 Additive management
 Additive management
 Additive management
 Additive management
 Additive management
 Additive management
 Additive management
 Additive management
 Additive management
 Additive management
 Additive management
 Additive management
 Additive management
 Additive management
 Additive management
 Additive management
 Additive management
 Additive management
 Additive management
 Additive management
 Additive management
 Additive management
 Additive management
 Additive management
 Additive management
 Additive management
 Additive management
 Additive management
 Additive management
 Additive management
 Additive management
 Additive management
 Additive management
 Additive management
 Additive management
 Additive management
 Additive management
 Additive management
 Additive management
 Additive management
 Additive management
 Additive management
 Addititet
 Additive management
 Additive management
 Additive ma

Installer Install Agents for Restore Only

Firewall Configuration Configure firewall services

Configure firewall services

nstaller

End User License and Limited Warranty Agreement Software Release 9.0.0 (including Microsoft® SQL Server™ 2008 Enterprise Edition, SQL Server™ 2008 Express Edition and Windows Pre-Installation Environment) Fud Hoav I issues Agreement

> < Back

< Back

If there is a firewall between this machine and the CommServe, configure firewall services below.

^

Cancel

Next >

Move the pointer over a platform name to see a description of the platform reasons why it may be disabled.

Temporary on C: drive: 0 MB/ 0 MB Special Registry Keys In Use

Cancel

X

Disk Space (Req/Recommended) Installation Folder: 0 MB/ 0 MB

9. Click Next.

|                                                                                         | Communication Interface Name<br>Setup will configure the communication paths.                                                                                           |
|-----------------------------------------------------------------------------------------|----------------------------------------------------------------------------------------------------|
|                                                                                         | Select a client name  Select an interface name that this computer will use to communicate with the CommServe  audi.nycompany.com  IP Address[es] for the selected host. |
|                                                                                         | Installer Cancel                                                                                                    |
| ewall Exclusion List, to add CommCell<br>all Exclusion List.                            | Installer Windows Firewall Exclusion List Allow programs to communicate through Windows Firewal                                                                         |
| ions across Windows firewall by<br>ices to Windows firewall exclusion                   | Windows Firewall is ON                                                                                                    |
| on even if Windows firewall is<br>Il programs and services to function<br>a later time. | If you plan on using Windows Firewall, it is recommended to add the software programs to the<br>exclusion list.                                                         |
|                                                                                         | Installer Cancel Cancel                                                                                                    |
| lation.                                                                                 | Installer 🛛 🗙                                                                                                    |
|                                                                                         | Destination Folder<br>Select the destination folder to install the program files.                                                                                       |
| apped network drive.<br>s when specifying the destination                               | Click Next to accept the default location, or click Browse to choose an alternate location.           Destination Folder           ENProgram Filest                     |
| lphanumeric characters only.                                                            | Drive List<br>C: 928 MB<br>Installer<br>Space Required / Recommended<br>1394 MB / 1670 MB<br>Cancel                                                                     |
|                                                                                         |                                                                                                    |
|                                                                                         | Installer  Schedule Install of Automatic Updates  Choose when you want to schedule an install of the downloaded updates.                                                |
|                                                                                         | ✓ Schedule Install of Automatic Updates C Droce Time: 08.31:12 PM ★ ✓ Weekly ✓ Monday C Tuesday ✓ Wednesday ✓ Friday ✓ Saturday                                         |
|                                                                                         | Installer                                                                                                    |
|                                                                                         |                                                                                                    |

Installer

**10.** Select **Add programs to the Windows Firewall Exclusion List**, to add CommCe programs and services to the Windows Firewall Exclusion List.

Click Next.

This option enables CommCell operations across Windows firewall by adding CommCell programs and services to Windows firewall exclusion list.

It is recommended to select this option even if Windows firewall is disabled. This will allow the CommCell programs and services to function if the Windows firewall is enabled at a later time.

11. Verify the default location for software installation.

Click **Browse** to change the default location.

Click Next.

- Do not install the software to a mapped network drive.
- Do not use the following characters when specifying the destination path:

/:\*?"<>|#

It is recommended that you use alphanumeric characters only

12. Click Next.

13. Click Next.

×

15. Click Next.

16. Click Finish.

| nstaller                                                                                                    |                                                                                                    |
|----------------------------------------------------------------------------------------------------|----------------------------------------------------------------------------------------------------|
| Removable Storage Service                                                                                                    |                                                                                                    |
| The Removable Storage service must b                                                                                                    | e stopped and                                                                                                    |
| disabled                                                                                                    |                                                                                                    |
|                                                                                                    |                                                                                                    |
| The Removable Storage service mu                                                                                                    | at be stopped and disabled. This is required for correct                                                                                                 |
| functioning of the MediaAgent.                                                                                                    | to stopped and disabled. This is required for correct                                                                                                    |
| Do you want to stop and disable the                                                                                                    | Removable Storage service?                                                                                                    |
| Yes, stop and disable the Remov                                                                                                    | able Storage Service                                                                                                    |
| C No, I am using Removable Stora                                                                                                    |                                                                                                    |
| ,,                                                                                                    |                                                                                                    |
|                                                                                                    |                                                                                                    |
|                                                                                                    |                                                                                                    |
| Installer                                                                                                    |                                                                                                    |
|                                                                                                    | < Back Next > Cancel                                                                                                    |
|                                                                                                    |                                                                                                    |
| nstaller                                                                                                    | 8                                                                                                    |
| iummary                                                                                                    |                                                                                                    |
| Summary of install selections                                                                                                    |                                                                                                    |
|                                                                                                    |                                                                                                    |
| Setup has enough information to sta                                                                                                    | rt copying the program files. If you are satisfied with the                                                                                              |
| install settings, click Next to begin c                                                                                                    | opyning mole.                                                                                                    |
|                                                                                                    |                                                                                                    |
|                                                                                                    |                                                                                                    |
|                                                                                                    |                                                                                                    |
| Destination Path = C:\Program Files<br>CommServe Host = mycomputer.my                                                                                                    | Company com                                                                                                    |
| Interface Name = audi.mycompany.<br>Client =audi                                                                                                    | com                                                                                                    |
| Job Results Path = C:\Program Files<br>Global Filters = Use Cell level policy                                                                                                    | VobResults                                                                                                    |
| <                                                                                                    | <u>≥</u>                                                                                                    |
| Installer                                                                                                    |                                                                                                    |
| i notanut                                                                                                    |                                                                                                    |
|                                                                                                    | <back next=""> Cancel</back>                                                                                                    |
|                                                                                                    | < Back Next> Cancel                                                                                                    |
|                                                                                                    |                                                                                                    |
| staller                                                                                                    | <back next=""> Cancel</back>                                                                                                    |
| ichedule Reminder                                                                                                    |                                                                                                    |
|                                                                                                    |                                                                                                    |
| ichedule Reminder                                                                                                    |                                                                                                    |
| chedule Reminder                                                                                                    |                                                                                                    |
| chedule Reminder<br>Job schedule creation reminder<br>Please note:                                                                                                    | <u> </u>                                                                                                    |
| chedule Reminder<br>Job schedule creation reminder<br>Please note:                                                                                                    |                                                                                                    |
| chedule Reminder<br>Job schedule creation reminder<br>Please note:<br>You still need to create a Job Sche<br>this clieft computer.<br>Job Schedules are required to allo                                                                                                    | <u> </u>                                                                                                    |
| chedule Reminder<br>Job schedule creation reminder<br>Please note:<br>You still need to create a Job Schu<br>this client computer.                                                                                                    | Indule for each DataAgent that has been installed on                                                                                                    |
| chedule Reminder<br>Job schedule creation reminder<br>Please note:<br>You still need to create a Job Sche<br>this client computer.<br>Job Schedules are required to allo<br>and restore operations.<br>Job Schedule creation can be acc                                                                                                    | Indule for each DataAgent that has been installed on                                                                                                    |
| chedule Reminder<br>Job schedule creation reminder<br>Please note:<br>You still need to create a Job Sche<br>this client computer.<br>Job Schedules are required to allo<br>and restore operations.                                                                                                    | Indule for each DataAgent that has been installed on<br>withe DataAgents to perform automated backup                                                     |
| Chedule Reminder<br>Job schedule creation reminder<br>Please note:<br>You utili need to create a Job Sche<br>this client computer.<br>Job Schedules are required to allo<br>and restore operations.                                                                                                    | Indule for each DataAgent that has been installed on<br>withe DataAgents to perform automated backup                                                     |
| Chedule Reminder<br>Job schedule creation reminder<br>Please note:<br>You still need to create a Job Sche<br>this client computer.<br>Job Schedules are required to allor<br>and restore operations.<br>Job Schedules creation can be acc<br>administration interface.                                                                                                    | Indule for each DataAgent that has been installed on<br>withe DataAgents to perform automated backup                                                     |
| Chedule Reminder<br>Job schedule creation reminder<br>Please note:<br>You utili need to create a Job Sche<br>this client computer.<br>Job Schedules are required to allo<br>and restore operations.                                                                                                    | Indule for each DataAgent that has been installed on<br>withe DataAgents to perform automated backup<br>omplished through the CommCell Console           |
| Chedule Reminder<br>Job schedule creation reminder<br>Please note:<br>You still need to create a Job Sche<br>this client computer.<br>Job Schedules are required to allor<br>and restore operations.<br>Job Schedules creation can be acc<br>administration interface.                                                                                                    | Indule for each DataAgent that has been installed on<br>withe DataAgents to perform automated backup                                                     |
| Chedule Reminder<br>Job schedule creation reminder<br>Please note:<br>You still need to create a Job Sche<br>this client computer.<br>Job Schedules are required to allor<br>and restore operations.<br>Job Schedules creation can be acc<br>administration interface.                                                                                                    | Indule for each DataAgent that has been installed on<br>withe DataAgents to perform automated backup<br>omplished through the CommCell Console           |
| Chedule Reminder<br>Job schedule creation reminder<br>Please note:<br>You still need to create a Job Sche<br>this client computer.<br>Job Schedules are required to allor<br>and restore operations.<br>Job Schedules creation can be acc<br>administration interface.                                                                                                    | Indule for each DataAgent that has been installed on<br>withe DataAgents to perform automated backup<br>omplished through the CommCell Console           |
| Chedule Reminder Job schedule creation reminder Please note: You still need to create a Job Schettris client computer. Job Schedules are required to allor and restore operations. Job Schedules creation can be acc administration interface. Installer staller                                                                                                    | Indule for each DataAgent that has been installed on<br>withe DataAgents to perform automated backup<br>omplished through the CommCell Console           |
| Chedule Reminder<br>Job schedule creation reminder<br>Please note:<br>You still need to create a Job Sche<br>this client computer.<br>Job Schedules are required to allor<br>and restore operations.<br>Job Schedules creation can be acc<br>administration interface.                                                                                                    | Indule for each DataAgent that has been installed on<br>withe DataAgents to perform automated backup<br>omplished through the CommCell Console           |
| Chedule Reminder Job schedule creation reminder Please note: You still need to create a Job Sche this client computer. Job Schedules are required to allo and restore operations. Job Schedules reation can be acc administration interface. Installer  staller  ompletion Report                                                                                                    | Indule for each DataAgent that has been installed on<br>withe DataAgents to perform automated backup<br>omplished through the CommCell Console           |
| Chedule Reminder Job schedule creation reminder Plesse note: You still need to create a Job Sche this client computer. Job Schedule are required to allor and restore operations. Job Schedule creation can be acc administration interface. Installer citaller citaller Setup complete                                                                                                    | Indule for each DataAgent that has been installed on withe DataAgents to perform automated backup omplished through the CommCell Console                 |
| Chedule Reminder Job schedule creation reminder Please note: You util need to create a Job Sche this client computer. Job Schedules are required to allo and restore operations. Job Schedules creation can be acc administration interface. Installer  stoller  software installation completed success                                                                                                    | Indule for each DataAgent that has been installed on withe DataAgents to perform automated backup omplished through the CommCell Console                 |
| Chedule Reminder Job schedule creation reminder Please note: You still need to create a Job Sche this client computer. Job Schedules are required to allo and restore operations. Job Schedule creation can be acc administration interface. Installer  stoller  ompletion Report Software installation completed success Visit the website below to download late                                                                                                    | Indule for each DataAgent that has been installed on withe DataAgents to perform automated backup omplished through the CommCell Console                 |
| Chedule Reminder Job schedule creation reminder Please note: You util need to create a Job Sche this client computer. Job Schedules are required to allo and restore operations. Job Schedules creation can be acc administration interface. Installer  stoller  software installation completed success                                                                                                    | Indule for each DataAgent that has been installed on withe DataAgents to perform automated backup omplished through the CommCell Console                 |
| Chedule Reminder Job schedule creation reminder Please note: You still need to create a Job Sche this client computer. Job Schedules are required to allo and restore operations. Job Schedule creation can be acc administration interface. Installer  stoller  ompletion Report Software installation completed success Visit the website below to download late                                                                                                    | Indule for each DataAgent that has been installed on withe DataAgents to perform automated backup omplished through the CommCell Console                 |
| Chedule Reminder Job schedule creation reminder Please note: You still need to create a Job Sche this client computer. Job Schedules are required to allo and restore operations. Job Schedule creation can be acc administration interface. Installer  stoller  ompletion Report Software installation completed success Visit the website below to download late                                                                                                    | Indule for each DataAgent that has been installed on withe DataAgents to perform automated backup omplished through the CommCell Console                 |
| Chedule Reminder Job schedule creation reminder Please note: You still need to create a Job Sche this client computer. Job Schedules are required to allo and restore operations. Job Schedule creation can be acc administration interface. Installer  stoller  ompletion Report Software installation completed success Visit the website below to download late                                                                                                    | Indule for each DataAgent that has been installed on withe DataAgents to perform automated backup omplished through the CommCell Console                 |
| Chedule Reminder Job schedule creation reminder Please note: You still need to create a Job Sche this client computer. Job Schedules are required to allo and restore operations. Job Schedule creation can be acc administration interface. Installer  stoller  ompletion Report Software installation completed success Visit the website below to download late                                                                                                    | Indule for each DataAgent that has been installed on withe DataAgents to perform automated backup omplished through the CommCell Console                 |
| Chedule Reminder Job schedule creation reminder Please note: You still need to create a Job Sche this client computer. Job Schedules are required to allo and restore operations. Job Schedule creation can be acc administration interface. Installer  stoller  ompletion Report Software installation completed success Visit the website below to download late                                                                                                    | Idule for each DataAgent that has been installed on<br>withe DataAgents to perform automated backup<br>omplished through the CommCell Console            |
| Chedule Reminder Job schedule creation reminder Please note: You utill need to create a Job Sche this client computer. Job Schedules are required to allor and restore operations. Job Schedule creation can be acc administration interface. Installer  statler  statler  Setup complete Software installation completed success Visit the website below to download late Click Finish to complete Setup.                                                                                                    | Idule for each DataAgent that has been installed on<br>withe DataAgents to perform automated backup<br>omplished through the CommCell Console            |
| chedule Reminder Job schedule creation reminder Please note: You still need to create a Job Sche this client computer. Job Schedules are required to allo and restore operations. Job Schedule creation can be acc administration interface. Installer Installer Staller Stal | Indule for each DataAgent that has been installed on<br>withe DataAgents to perform automated backup<br>omplished through the CommCell Console<br>Next > |

## METHOD 2: INSTALL SOFTWARE FROM COMMCELL CONSOLE

1. From the CommCell Browser, select Tools | Add/Remove Software | Install Software.

3. Select Windows. Click Next.

4. Select Manually Select Computers. Click Next.

| murphy - CommCell Console                                                                                                    |                                                    |                   |
|----------------------------------------------------------------------------------------------------|----------------------------------------------------|-------------------|
| File View Tools                                                                                                    |                                                    |                   |
| Summary                                                                                                    |                                                    |                   |
| CommCell Job Controller                                                                                                    | murphy × 🔝 Job Controller ×<br>murphy >            | 4 ▷ ⊞<br>7 □ 7    |
| Common<br>Common<br>Common                                                               | A A Û                                              | •                 |
| 🕀 🖻 🕅 mul                                                                                                    | CommNet Client Client Computers                    | Security          |
| B-O Securit Manager                                                                                                    | Groups                                             |                   |
| 🗄 📊 Report 🌅                                                                                                    |                                                    |                   |
| Conten Concole     Add/Remove Software                                                                                                    | Install Updates                                    | ontent<br>irector |
|                                                                                                    | R Remove Updates 3                                 | irector           |
|                                                                                                    | Upgrade Software                                   |                   |
|                                                                                                    | Download Software                                  |                   |
|                                                                                                    | Copy Software<br>Add/Remove Software Configuration |                   |
| CommCel Browser                                                                                                    |                                                    |                   |
| Agents                                                                                                    |                                                    |                   |
|                                                                                                    | murphy admin                                       |                   |
|                                                                                                    | I maket I amount                                   |                   |
| Installer                                                                                                    |                                                    |                   |
| instali Wizard                                                                                                    |                                                    |                   |
| "islail Wizaru                                                                                                    |                                                    |                   |
|                                                                                                    |                                                    |                   |
|                                                                                                    |                                                    |                   |
| < Back Next > Sa                                                                                                    | we As Script Finish Cancel                         | Help              |
|                                                                                                    |                                                    |                   |
|                                                                                                    |                                                    |                   |
| Installer                                                                                                    |                                                    | ×                 |
| Installer<br>Select the computer's operating sy<br>Windows<br>Unix and Linux                                                                                                    | rstom                                              |                   |
| Select the computer's operating sy                                                                                                    |                                                    |                   |
| Select the computer's operating sy<br>Windows<br>O Unix and Linux                                                                                                    | rstom<br>ve As Sorge Prinsh Cancel                 | ) (Beb)           |
| Select the computer's operating sy<br>O Wrdows<br>O Unix and Linux<br>< Back                                                                                                    |                                                    |                   |
| Select the computer's operating sy<br>© Windows<br>© Unix and Linux<br><book boot="">&gt;&gt;&gt;&gt;&gt;&gt;&gt;&gt;&gt;&gt;&gt;&gt;&gt;&gt;&gt;&gt;&gt;&gt;&gt;&gt;&gt;&gt;&gt;&gt;&gt;&gt;&gt;&gt;&gt;&gt;&gt;&gt;&gt;</book>                                                                                                    | ve As Sorge Firsh Cancel                           | ) (1940)          |
| Select the computer's operating sy<br>O Wrdows<br>O Unix and Linux<br>< Back                                                                                                    | ve As Sorge Firsh Cancel                           | ) (1940)          |
| Select the computer's operating sy<br>O Wrdows<br>Unix and Linux<br>(Bent 3)<br>Installer<br>Select how to discover the computer<br>(Manualy select computers)                                                                                                    | ve As Sorge Finish Cancel                          | ) (1940)          |
| Select the computer's operating sy<br>O Wrdows<br>Unix and Linux<br>Linux<br>Lin | ve As Sorge Finish Cancel                          | ) (1940)          |
| Select the computer's operating sy<br>O Wrdows<br>Unix and Linux<br>(Bent 3)<br>Installer<br>Select how to discover the computer<br>(Manualy select computers)                                                                                                    | ve As Script Philsh Cencel                         | ) (1940)          |
| Select the computer's operating sy<br>© Windows<br>Unix and Linux<br>Linux Back<br>Lient 3<br>Select how to discover the computer<br>Select how to discover the computer<br>Select how to discover the comput                                                                                                    | ve As Script Philsh Cencel                         | ) (540)           |
| Select the computer's operating sy<br>© Windows<br>Unix and Linux<br>Linux Back<br>Lient 3<br>Select how to discover the computer<br>Select how to discover the computer<br>Select how to discover the comput                                                                                                    | ve As Script Philsh Cencel                         | ) (1940)          |
| Select the computer's operating sy<br>© Windows<br>Unix and Linux<br>Linux Back<br>Lient 3<br>Select how to discover the computer<br>Select how to discover the computer<br>Select how to discover the comput                                                                                                    | ve As Script Philsh Cencel                         | ) (540)           |
| Select the computer's operating sy<br>© Windows<br>Unix and Linux<br>Linux Back<br>Lient 3<br>Select how to discover the computer<br>Select how to discover the computer<br>Select how to discover the comput                                                                                                    | ve As Script Philsh Cencel                         | ) (1940)          |
| Select the computer's operating sy<br>© Windows<br>Unix and Linux<br>Linux Back<br>Lient 3<br>Select how to discover the computer<br>Select how to discover the computer<br>Select how to discover the comput                                                                                                    | ve As Script Philsh Cencel                         | ) (540)           |
| Select the computer's operating sy<br>© Windows<br>Unix and Linux<br>Linux Back<br>Lient 3<br>Select how to discover the computer<br>Select how to discover the computer<br>Select how to discover the comput                                                                                                    | ve As Script Philsh Cencel                         | ) (1940)          |
| Select the computer's operating sy<br>© Windows<br>Unix and Linux<br>Linux Back<br>Lient 3<br>Select how to discover the computer<br>Select how to discover the computer<br>Select how to discover the comput                                                                                                    | ve As Script Philsh Cencel                         | ) (1940)          |
| Select the computer's operating sy<br>© Windows<br>Unix and Linux<br>Linux Back<br>Lient 3<br>Select how to discover the computer<br>Select how to discover the computer<br>Select how to discover the comput                                                                                                    | ve As Script Philsh Cencel                         | ) (1940)          |
| Select the computer's operating sy<br>© Windows<br>Unix and Linux<br>Linux Back<br>Lient 3<br>Select how to discover the computer<br>Select how to discover the computer<br>Select how to discover the comput                                                                                                    | ve As Script Philsh Cencel                         | ) (540)           |
| Select the computer's operating sy<br>O Windows<br>Unix and Linux<br>Link and Linux<br>Link and Linux                                                                                                    | ve As Script Philsh Cencel                         | ) <u>Beb</u>      |

5. Enter the fully qualified domain name of the computer. For example: apple.domain.company.com Click Next.

 Specify User Name and Password that must be used to access the client computer. Click Next.

The user must be an Administrator or a member of the Administrator group on that computer.

8. Expand Client Modules | Backup & Recovery | File System and select Windows File System *i*DataAgent.

Expand MediaAgent Modules and select MediaAgent.

If library is attached to the MediaAgent, expand  ${\bf MediaAgent\ Modules}$  and select  ${\bf NDMP\ Remote\ Server}.$ 

Click Next.

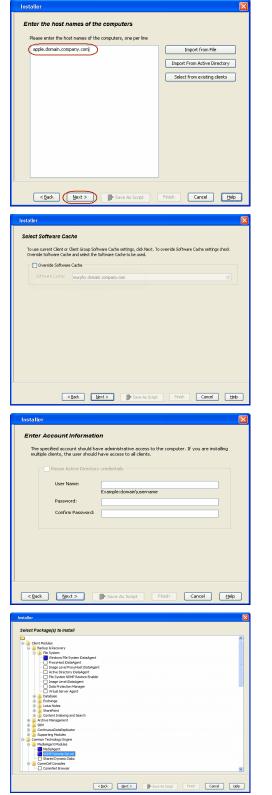

- Select Client Group from Available and click Add.
  - From **Storage Policy to use** list, click storage policy.
  - Click Next.

9.

11. Click Immediate. Click Next.

12. Click Finish.

| 13. | You can track the progress of the job from the Job Controller or Event Viewer |
|-----|-------------------------------------------------------------------------------|
|     | window.                                                                       |

| Installer                                                                                                    |
|----------------------------------------------------------------------------------------------------|
| Enter Recommended Settings for the selected Software                                                                                                    |
|                                                                                                    |
| Recommended Settings                                                                                                    |
| Client Groups                                                                                                    |
| Available: Selected:                                                                                                    |
| Laptop Add > Laptop Backup                                                                                                    |
| < Remove                                                                                                    |
| Add Al >>                                                                                                    |
|                                                                                                    |
| < <remove all<="" td=""></remove>                                                                                                    |
| Global Filters Use Cell level policy                                                                                                    |
|                                                                                                    |
| Configure For Laptop Backups                                                                                                    |
| Storage Policy to use                                                                                                    |
|                                                                                                    |
|                                                                                                    |
|                                                                                                    |
|                                                                                                    |
|                                                                                                    |
| <back next=""> Save As Script Finish Cancel Help</back>                                                                                                    |
|                                                                                                    |
| Installer E                                                                                                    |
| Enter Additional Install Options                                                                                                    |
| Installer flags                                                                                                    |
| V Install Updates                                                                                                    |
| Rebot (Frequired)                                                                                                    |
| Nil Browser Processes (if required)                                                                                                    |
| Tignore Running Jobs                                                                                                    |
| Stop Oracle Services (if required)                                                                                                    |
| Skip clerks that are already part of the CommCell component Advanced Options                                                                                                    |
| Advanced Options                                                                                                    |
| Delete Packages After Install     Japone Client/Host Name Conflict                                                                                                    |
| Instal Result Log Location                                                                                                    |
| Install Agents For Restore Only                                                                                                    |
| Optional Settings                                                                                                    |
| Job Result Directory                                                                                                    |
| Path                                                                                                    |
| C10 Port 8400 11<br>Everge Port 8402 11                                                                                                    |
| Instal Directory                                                                                                    |
| Log File Location                                                                                                    |
| Commiserve Host Name                                                                                                    |
|                                                                                                    |
| Cancel Block Sorge Prish Cancel Blob                                                                                                    |
|                                                                                                    |
| Installer                                                                                                    |
|                                                                                                    |
|                                                                                                    |
| Please Select When To Run The Joh                                                                                                    |
| Please Select When To Run The Job                                                                                                    |
| Please Select When To Run The Job                                                                                                    |
| Job Initiation                                                                                                    |
|                                                                                                    |
| Job Initiation                                                                                                    |
| Job Initiation                                                                                                    |
| Job Initiation           ① Immediate           Run this job now                                                                                                    |
| Job Inflution       ③ Immedate       Run this job now       ③ Schedule                                                                                                    |
| Job Initiation           ① Immediate           Run this job now                                                                                                    |
| Job Inflution       ③ Immedate       Run this job now       ③ Schedule                                                                                                    |
| Job Inflution       ③ Immedate       Run this job now       ③ Schedule                                                                                                    |
| Job Inflution       ③ Immedate       Run this job now       ③ Schedule                                                                                                    |
| Job Inflution       ③ Immedate       Run this job now       ③ Schedule                                                                                                    |
| Job Inflution       ③ Immedate       Run this job now       ③ Schedule                                                                                                    |
| Job Inflution       ③ Immedate       Run this job now       ③ Schedule                                                                                                    |
| Job Inflution       ③ Immedate       Run this job now       ③ Schedule                                                                                                    |
| Job Inflution       ③ Immedate       Run this job now       ③ Schedule                                                                                                    |
| Job Inflution       ③ Immedate       Run this job now       ③ Schedule                                                                                                    |
| Job Inflution       ③ Immedate       Run this job now       ③ Schedule                                                                                                    |
| Job Inflution       ③ Immedate       Run this job now       ③ Schedule                                                                                                    |
| Job Initiation         Immedate         Run this job now         Schedule         Configure Schedule Pattern                                                                                                    |
| Job Initiation         Immedate         Run this job now         Schedule         Configure Schedule Pattern                                                                                                    |
| Schedule         Configure         Configure         Configure         Steedule         Schedule         Configure         Steedule         Steedule         Steedule         Steedule         Schedule         Steedule         Steedule                                                                                                    |
| Job Initiation         Immedate         Run this job now         Schedule         Configure Schedule Pattern                                                                                                    |
| Schedule         Configure         Configure         Configure         Seve As Script         Finish         Cancel         Liep         Instator         Summary                                                                                                    |
| Sob Inflation         Immediate         Run this job now         Schedule         Configure         Configure         Configure         Schedule         Configure         Example         Save As Script         Finish         Cancel         Lipto         Summary         Passe set/s all the madded gates and ddb. Trektor number by addes na a setze.                                                                                                    |
| Job InRustein         Immediate         Run this job now         Schedule         Configure Schedule Pattern         Configure         Configure         Seve Ad Script         Finish         Cancel         Lipto         Instance         Seve Ad Script         Finish         Cancel         Lipto         Server Ad Script         Finish         Cancel         Lipto         Server Ad Script         Finish         Cancel         Lipto         Configure         Sever Ad Script         Finish         Cancel         Lipto         Configure         Sever Ad Script         Finish         Cancel         Lipto         Configure         Configure         Lipto         Configure         Configure         Configure         Configure         Configure         Configure         Configure         Configure         Configure                                                                                                    |
| Sob Influeion         Immediate         Run this job now         Schedule         Configure Schedule Pattern         Configure Schedule Pattern <td< td=""></td<>                                                              |
| Sob Initiation         Immediate         Run this job now         Schedule         Configure Schedule Pattern         Configure Schedule Pattern         Configure Schedule Schedule Schedule Schedule Schedule Pattern         Reservery of Initiations (Network)         Server Specific Cimenations (Network)         Server Specific Cimenations (Network)         Server Specific Cimenations (Network)         Server Specific Cimenations (Network)         Server Specific Cimenations (Network)         Server Specific Cimenations (Network)         Server Specific Cimenations (Network)         Server Specific Cimenations (Network)         Server Specific Cimenations (Network) </td |
| Sob Influeion         Immediate         Run this job now         Schedule         Configure Schedule Pattern         Configure Schedule Pattern         Configure Schedule Schedule Pattern         Configure Schedule Pattern         Configure Schedule Pattern         Configure Schedule Pattern         Configure Schedule Pattern         Configure Schedule Pattern         Configure Schedule Pattern         Configure Schedule Pattern         Configure Schedule Pattern         Configure Schedule Pattern         Configure Schedule Pattern         Configure Schedule Pattern         Configure Schedule Pattern                                                                       |
| Sob Influeion         Immediate         Run this job now         Schedule         Configure Schedule Pattern         Configure Schedule Pattern         Serve As Script         Figure Associate Associate Pattern         Co                                                                        |
| Sob Influeion         Immediate         Run this job now         Schedule         Configure Schedule Pattern         Configure Schedule Pattern <td< td=""></td<>                                                              |
| Sob Influeion         Immediate         Run this job now         Schedule         Configure Schedule Pattern         Configure Schedule Pattern         Sched Type Of Installutern <td< td=""></td<>                                                              |
| Sob Influeion         Immediate         Run this job now         Schedule         Configure Schedule Pattern         Configure Schedule Pattern <td< td=""></td<>                                                              |
| Sob influidion         Immediate         Run this job now         Schedule         Configure Schedule Pattern         Configure Schedule Pattern         Configure Schedule Schedule Pattern         Configure Schedule Pattern         Configure Schedule Pattern         Configure Schedule Pattern         Configure Schedule Pattern         Configure Schedule Pattern         Configure Schedule Pattern         Configure Schedule Pattern         Configure Schedule Pattern         Configure Schedule Pattern         Configure Schedule Pattern         Configure Schedule Pattern         Configure Schedule Pattern                                                                      |
| Sob Influsion         Immediate         Run this job now         Schedule         Configure         Configure         Configure         Schedule         Configure         Configure         Schedule         Configure         Configure         Schedule         Configure         Configure         Schedule         Configure         Schedule         Configure         Schedule         Configure         Schedule         Configure         Schedule         Statutor         Statutor         Schedule         Schedule </td                                                                                                    |
| Sob Influeion         Immediate         Run this job now         Schedule         Configure Schedule Pattern         Configure Schedule Pattern <td< td=""></td<>                                                              |
| Sob Influsion         Immediate         Run this job now         Schedule         Configure Schedule Pattern         Configure Schedule Pattern         Configure Schedule Schedule Pattern         Configure Schedule Pattern         Configure Schedule Pattern         Configure Schedule Pattern         Configure Schedule Pattern         Configure Schedule Pattern         Configure Schedule Pattern         Configure Schedule Pattern         Configure Schedule Pattern         Configure Schedule Pattern         Configure Schedule Pattern         Configure Schedule Pattern         Configure Schedule Pattern                                                                       |
| Sob Influeion         Immediate         Run this job now         Schedule         Configure Schedule Pattern         Configure Schedule Pattern         Configure Schedule Schedule Pattern         Configure Schedule Pattern         Configure Schedule Pattern         Configure Schedule Pattern         Configure Schedule Pattern         Sched Type Of Installiation         Configure Schedule Pattern         Configure Schedule Pattern         Configure Schedule Pattern         Configure Schedule Pattern         Configure Schedule Pattern         Configure Schedule Pattern         Configure Schedule Pattern                                                                      |
| Sob Influsion         Immediate         Run this job now         Schedule         Configure Schedule Pattern         Configure Schedule Pattern <td< td=""></td<>                                                              |
| Sob Influsion         Immediate         Run this job now         Schedule         Configure Schedule Pattern         Configure Schedule Pattern <td< td=""></td<>                                                              |
| Sob Influeion         Immediate         Run this job now         Schedule         Configure Schedule Pattern         Configure Schedule Pattern         Schedule Stream of data Frain trave the pattern pattern         Schedule Stream         Schedule Stream         Schedule Stream         Schedule Stream         Schedule Stream         Schedule Stream         Schedule Stream         Schedule Scheule Stream                                                                                                |
| Sob Influsion         Immediate         Run this job now         Schedule         Configure Schedule Pattern         Configure Schedule Pattern <td< td=""></td<>                                                              |

Features - NAS iDataAgent

| / 🖂 X    | ib Control | nr × 1 |                     |                  |                   |             |            |             |                  |                  |               |               |                   | - 4.1 | - 10           |
|----------|------------|--------|---------------------|------------------|-------------------|-------------|------------|-------------|------------------|------------------|---------------|---------------|-------------------|-------|----------------|
| 🛐 Jub Co | etroller   |        |                     |                  |                   |             |            |             |                  |                  |               |               |                   | 9 🗆   | - G            |
| PL., Job | ID Oper    | ation  | Client Co           | Agent Type       | Subclient         | Job Typer 1 | Phase      | Statege     | MediaAgent       | Status           | Progress      | Errors        | Delay Reason      |       | 8              |
| 20       | Enotal     |        |                     |                  |                   |             | n (u       |             |                  | Completed        | 100%          |               |                   |       | <b>A</b>       |
|          |            |        |                     |                  |                   |             |            |             |                  |                  |               |               |                   |       |                |
| <        |            |        |                     |                  |                   |             |            |             |                  |                  |               |               |                   | 0     | £ .            |
| II Paure | Playing    | Ru     | rnin                |                  |                   |             |            |             |                  |                  |               |               |                   |       | -              |
| / 🔛 EN   | ent Wower  | × 🏚    | Admin Job History   | ×                |                   |             |            |             |                  |                  |               |               |                   | - 4-3 | - 11           |
| Event 🛃  | Vever      |        |                     |                  |                   |             |            |             |                  |                  |               |               |                   | 9 🗆   | d <sup>n</sup> |
| Severity | Event ID   | Job    | ID Date             | will Pro         | gran              | Computer    | Event Code | Descript    | ion              |                  |               |               |                   |       | ×              |
|          |            | 228    | 20 08/31/2010 1     | 1146115 0609     | -<br>buteSoftware | apple       | 60.92      | Job Cone    | leted Successf   | θr.              |               |               |                   |       | ~              |
| <u>i</u> |            | 227    | 20 08/31/2010 1     | 1:45:44 0001     | buteSoftware      | lacolo      | 60.03      | Al packag   | es viere succe   | of the installed | on client ( m | rohv.testiab. | commend.com h     |       | - 28           |
|          |            | 226    | 08/31/2010 1        | 1:45:07 CVD      |                   | apple       | 4:045      | Installatio | n of [Hirbusi Se | rver Agent] of   | the dient [m  | rphy] comple  | ted successfully. |       |                |
| ä        |            | 225    | 08/31/2010 1        | 1145.07 C/D      |                   | opple       | 4.045      | Installatio | n of [Windows    | File System D    | no [treeAate  | te dert Inu   | pholi complete    |       |                |
|          |            | 224    | 08/31/2010 1        | 1:41:39 Diff;    | <b>3</b> 5        | apple       | 35:254     | User (ach   | in]has logged    | or.              |               |               |                   |       |                |
|          |            |        |                     |                  |                   |             |            |             |                  |                  |               |               |                   |       |                |
|          |            |        |                     |                  |                   |             |            |             |                  |                  | Check I       | you have en   | ough dek spec     |       | ~              |
|          | Playing    | Inform | sation, Mnor, Major | r, Critical, Mad | inute events of   | 10MIT: 200  |            |             |                  |                  |               |               |                   |       |                |

## Getting Started - NAS iDataAgent Deployment on UNIX

< Previous ) Next >

## SKIP THIS PAGE IF YOU ARE NOT INSTALLING THIS AGENT ON UNIX.

Click Next > to continue with the deployment.

## WHERE TO INSTALL

Install the software on a client computer that is connected to a NAS file server that you want to protect and satisfies the minimum requirements specified in the System Requirements.

To backup the NAS data, you need to install the MediaAgent software which includes the NAS *i*DataAgent. If the library is attached to the MediaAgent, you need to install the NDMP Remote Server software.

The following procedures describe the steps for installing both the MediaAgent and the NDMP Remote Server. You can skip this installation step if you have already installed the MediaAgent.

## INSTALLATION

The software can be installed using one of the following methods:

#### **METHOD 1: INTERACTIVE INSTALL**

Use this procedure to directly install the software from the installation package or a network drive.

METHOD 2: INSTALL SOFTWARE FROM COMMCELL CONSOLE

Use this procedure to install remotely on a client computer.

#### **METHOD 1: INTERACTIVE INSTALL**

1. Logon to the client computer as **root** or as a sudo user.

If you are installing the software using a sudo user account, make sure that sudo user account is configured on this computer. For more information, see FAQ - Install.

 If your are installing the software from CD, run the following command to mount the CD:

mount -t iso9660,udf /dev/cdrom /mnt/cdrom

Run the following command from the Software Installation Package or mount point:

#### ./cvpkgadd

3. The product banner and other information is displayed.

#### Press Enter.

- 4. Read the license agreement. Type **y** and press **Enter**.
- 5. Press Enter.

Please select a setup task you want to perform from the list below:

Advance options provide extra setup features such as creating custom package, recording/replaying user selections and installing External Data Connector software.

1) Install data protection agents on this computer

2) Advance options

3) Exit this menu

Your choice: [1]

Certain Calypso packages can be associated with a virtual IP, or in other words, installed on a "virtual machine" belonging to some cluster. At any given time the virtual machine's services and IP address are active on only one of the cluster's servers. The virtual machine can "fail-over" from one server to another, which includes stopping services and deactivating IP address on the first server and activating the IP address/services on the other server.

You now have a choice of performing a regular Calypso install on the physical host or installing Calypso on a virtual machine for operation within a cluster.

Most users should select "Install on a physical machine" here.

6. Press Enter.

## BEFORE YOU BEGIN

**Download Software Packages** Download the latest software package to perform the install.

#### Verify System Requirements

Make sure that the computer in which you wish to install the software satisfies the System Requirements.

7. If you have only one network interface, press **Enter** to accept the default network interface name and continue.

If you have multiple network interfaces, enter the interface name that you wish to use as default, and then press **Enter**.

The interface names and IP addresses depend on the computer in which the software is installed and may be different from the example shown.

- 8. Press Enter.
- 9. Type the number associated with the Unix File System iDataAgent, MediaAgent and press Enter.

If the library is attached to the MediaAgent, type number associated with the **NDMP Remote Server**.

A confirmation screen will mark your choice with an "X".
 Type d for Done, and press Enter.

11. Press Enter.

**12.** Type the appropriate number to install the latest software scripts and press **Enter**.

- Select **Download from the software provider website** to download the latest software scripts. Make sure you have internet access.
- Select **Use the one in the installation media** to install the software scripts from the package or share from which the installation is currently being performed.
- Select Use the copy I already have by entering its unix path, to specify the path if you have the software script in an alternate location.

13. Press Enter.

We found one network interface available on your machine. We will associate it with the physical machine being installed, and it will also be used by the CommServe to connect to the physical machine. Note that you will be able to additionally customize Datapipe Interface Pairs used for the backup data traffic later in the Calypso Java GUI.

Please check the interface name below, and make connections if necessary:

Physical Machine Host Name: [angel.company.com]

Please specify the client name for this machine.

It does not have to be the network host name: you can enter any word here without spaces. The only requirement is that it must be unique on the CommServe.

Physical Machine Client name: [angel]

Install on a physical machine
 Install on a virtual machine

3) Exit

Your choice: [1]

Install Calypso on physical machine angel

Please select the Calypso module(s) that you would like to install.

1) UNIX File System iDataAgent [1101] [CVGxIDA] 2) MediaAgent [1301] [CVGxMA] 3) ProxyHost iDataAgent [1102] [CVGxProxyIDA] 3) ProxyHost iDataAgent [1102] [CVGxProxyIDA]
4) Documentum iDataAgent [1126] [CVGxDctmIDA]
5) Oracle iDataAgent [1204] [CVGxOrIDA]
6) SAP for Oracle [1205] [CVGxOrSAP]
7) SAP for MaxDB [1206] [CVGxSAPMAXDB]
8) Informix iDataAgent [1201] [CVGxShIDA]
9) Sybase iDataAgent [1202] [CVGxD2]
10) DB2 iDataAgent [1207] [CVGxD2] J. D. MySQL iDataAgent [1208] [CVGxMySQL]
 J. PostGres iDataAgent [1209] [CVGxPostGres]
 J. Lotus Notes Database iDataAgent [1051] [a=all n=none r=reverse q=quit d=done >=next <=previous ? =help] Enter number(s)/one of "a,n,r,q,d,>,<,?" here: 1 20 Install Calypso on physical machine angel Please select the Calypso module(s) that you would like to install. [X] 1) UNIX File System iDataAgent [1101] [CVGxIDA] [X] 2) MediaAgent [1301] [CVGxMA]
[ ] 3) ProxyHost iDataAgent [1102] [CVGxProxyIDA] 4) Documentum iDataAgent [1126] [CVGxDctmIDA] ] 5) Oracle iDataAgent [1204] [CVGxOrIDA] ] 6) SAP for Oracle [1205] [CVGxOrSAP] 8) John For MaxDE [1206] [CVGxSAPMAXDE]
8) Informix iDataAgent [1201] [CVGxSIFIDA]
9) Sybase iDataAgent [1202] [CVGxSybIDA] 10) DB2 iDataAgent [1207] [CVGxDB2] 11) MySQL iDataAgent [1208] [CVGxMySQL] ] 12) PostGres iDataAgent [1209] [CVGxPostGres] ] 13) Lotus Notes Database iDataAgent [1051] [CVGxLndbIDA] [a=all n=none r=reverse q=quit d=done >=next <=previous ? =help]

Enter number(s)/one of "a,n,r,q,d,>,<,?" here: d

Do you want to use the agents for restore only without consuming licenses? [no]

Installation Scripts Pack provides extra functions and latest support and fix performed during setup time. Please specify how you want to get this pack.

If you choose to download it from the website now, please make sure you have internet connectivity at this time. This process may take some time depending on the internet connectivity.

1) Download from the software provider website.

2) Use the one in the installation media

3) Use the copy I already have by entering its unix path  $% \left( {{{\boldsymbol{x}}_{i}}} \right)$ 

Your choice: [1] 2

Keep Your Install Up to Date - Latest Service Pack

14.

It is recommended to download the latest Service pack(s). Type Yes and press Enter to automatically install the available updates during installation.

Latest Service Pack provides extra functions and latest support and fix for the packages you are going to install. You can download the latest service pack from software provider website.

If you decide to download it from the website now, please make sure you have internet connectivity at this time. This process may take some time depending on the internet connectivity.

Do you want to download the latest service pack now? [no]

Please specify where you want us to install Calypso binaries.

It must be a local directory and there should be at least 176MB of free space available. All files will be installed in a "calypso" subdirectory, so if you enter "/opt", the files will actually be placed into "/opt/calypso".

Installation Directory: [/opt]

Press Enter to accept the default path.

- If you want to specify a different path, type the path and then press **Enter**.
- If you want to install the software binaries to an NFS shared drive, specify the directory on which you have mounted the NFS file system and then press **Enter**.

In order to make sure that the client computer has  ${\tt read/write}$  access to NFS shared drive, review the steps described in Installing Software Binaries to an NFS Shared Drive.

Do not use the following characters when specifying the path:

!@#\$%^&\*():/?\

- 15. Press Enter to accept the default location.
  - Enter a path to modify the default location and press Enter.
  - All the modules installed on the computer will store the log files in this directory.
- 16. Press Enter.

17.

Please specify where you want to keep Calypso log files.

It must be a local directory and there should be at least 100MB of free space available. All log files will be created in a "calypso/Log\_Files" subdirectory, so if you enter "/var/log", the logs will actually be placed into "/var/log/calypso/Log\_Files".

Log Directory: [/var/log]

Most of Software processes run with root privileges, but some are launched by databases and inherit database access rights. To make sure that registry and log files can be written to by both kinds of processes we can either make such files world-writeable or we can grant write access only to processes belonging to a particular group, e.g. a "calypso" or a "dba" group.

We highly recommend now that you create a new user group and enter its name in the next setup screen. If you choose not to assign a dedicated group to Software processes, you will need to specify the access permissions later.

If you're planning to backup Oracle DB you should use "dba" group.

Would you like to assign a specific group to Software? [yes]

Please enter the name of the group which will be assigned to all Software files and on behalf of which all Software processes will run.

In most of the cases it's a good idea to create a dedicated "calypso" group. However, if you're planning to use Oracle iDataAgent or SAP Agent, you should enter Oracle's "dba" group here.

Group name: skyl

REMINDER

If you are planning to install Calypso Informix, DB2, PostgreSQL, Sybase or Lotus Notes iDataAgent, please make sure to include Informix, DB2, etc. users into group "sky1".

Press <ENTER> to continue ...

Every instance of Calypso should use a unique set of network ports to avoid interfering with other instances running on the same machine.

The port numbers selected must be from the reserved port number range and have not been registered by another application on this machine.

Please enter the port numbers.

Port Number for CVD : [8400]

Port Number for EvMgrC: [8402]

Is there a firewall between this client and the CommServe? [no]

Type the Group name and press Enter.

Press Enter again.

**18.** Type a network TCP port number for the Communications Service (CVD) and press **Enter**.

Type a network TCP port number for the Client Event Manager Service (EvMgrC) and press **Enter**.

**19.** If you do not wish to configure the firewall services, press **Enter**.

If this computer is separated from the CommServe by firewall(s), type **Yes** and then press **Enter**.

For firewall options and configuration instructions, see Firewall Configuration and continue with the installation.

**20.** Type the fully qualified CommServe host name and press **Enter**.

Ensure that the CommServe is accessible before typing the name; otherwise the installation will fail.

21. Type 3 and press Enter.

Please specify hostname of the CommServe below. Make sure the hostname is fully qualified, resolvable by the name services configured on this machine.

CommServe Host Name: mycommserve.company.com

Certain Calypso packages can be associated with a virtual IP, or in other words, installed on a "virtual machine" belonging to some cluster. At any given time the virtual machine's services and IP address are active on only one of the cluster's servers. The virtual machine can "fail-over" from one server to another, which includes stopping services and deactivating IP address on the first server and activating the IP address/services on the other server.

Currently you have Calypso installed on physical node angel.company.com.

Now you have a choice of either adding another package to the existing installation or configure Calypso on a virtual machine for use in a cluster.

1) Add another package to angel.company.com

2) Install Calypso on a virtual machine

3) Exit

Your choice: [3]

## METHOD 2: INSTALL SOFTWARE FROM COMMCELL CONSOLE

1. From the CommCell Browser, select **Tools** menu, point to **Add/Remove Software**, and then click **Install Software**.

2. Click Next.

3. Select Unix and Linux, and then click Next.

| File View Tools "<br>Summary<br>Browse & Recover                                                                                                    |                           |
|----------------------------------------------------------------------------------------------------|---------------------------|
|                                                                                                    |                           |
|                                                                                                    |                           |
| 🛕 CommCell 📆 Job Controller 🛛 🦓 murphy 🗙 🕻                                                                                                    | Job Controller × 4 D 🗉    |
|                                                                                                    | + C &                     |
| Com Ministry Scheduler     murphy >     Clent C      Event Viewer     Clent C      Reports     Clent C      Clent C      Cle | û 🔿                       |
|                                                                                                    | t Client Security         |
| Control Panel                                                                                                    | iter Computers<br>ps      |
| Grou Grou Grou Grou Grou Grou Grou Grou                                                                                                    |                           |
| Report 2                                                                                                    |                           |
| Conter Obte Classification Concole                                                                                                    | pntent                    |
| Remove Updat                                                                                                    |                           |
| Install Softwar                                                                                                    |                           |
| Upgrade Softw                                                                                                    |                           |
| Download Soft                                                                                                    | ware                      |
| Copy Software                                                                                                    |                           |
| Add/Remove S                                                                                                    | oftware Configuration     |
| CommCell Browser                                                                                                    |                           |
| 🛒 Agents                                                                                                    |                           |
| *                                                                                                    |                           |
| murphy admi                                                                                                    | n                         |
|                                                                                                    |                           |
| Installer                                                                                                    | X                         |
| Instatter                                                                                                    |                           |
|                                                                                                    |                           |
| instali Wizard                                                                                                    |                           |
|                                                                                                    |                           |
|                                                                                                    |                           |
| This wizard guides you through the steps required to insta                                                                                                    | Il software on computers. |
|                                                                                                    |                           |
| Click Next to continue.                                                                                                    |                           |
|                                                                                                    |                           |
|                                                                                                    |                           |
|                                                                                                    |                           |
|                                                                                                    |                           |
|                                                                                                    |                           |
|                                                                                                    |                           |
|                                                                                                    |                           |
|                                                                                                    |                           |
|                                                                                                    |                           |
|                                                                                                    |                           |
|                                                                                                    |                           |
|                                                                                                    |                           |
|                                                                                                    |                           |
|                                                                                                    |                           |
|                                                                                                    |                           |
|                                                                                                    |                           |
|                                                                                                    |                           |
|                                                                                                    |                           |
| < Bok (Jew >) Save As Scipt (                                                                                                    | insh Cancel (Beb          |
| < Back Sorpt /                                                                                                    | insh Cancel Help          |
| < Bed. Save As Script 7                                                                                                    | nah Cancel Heb            |
|                                                                                                    |                           |
|                                                                                                    |                           |
| Installer<br>Select the computer's operating system                                                                                                    |                           |
| Installer                                                                                                    |                           |
| Installer<br>Select the computer's operating system                                                                                                    |                           |
| Installer<br>Select the computer's operating system                                                                                                    |                           |
| Installer<br>Select the computer's operating system                                                                                                    |                           |
| Installer<br>Select the computer's operating system                                                                                                    |                           |
| Installer<br>Select the computer's operating system                                                                                                    |                           |
| Installer<br>Select the computer's operating system                                                                                                    |                           |
| Installer<br>Select the computer's operating system                                                                                                    |                           |
| Installer<br>Select the computer's operating system                                                                                                    |                           |
| Installer<br>Select the computer's operating system                                                                                                    |                           |
| Installer<br>Select the computer's operating system                                                                                                    |                           |
| Installer<br>Select the computer's operating system                                                                                                    |                           |
| Installer<br>Select the computer's operating system                                                                                                    |                           |
| Installer<br>Select the computer's operating system                                                                                                    |                           |
| Installer<br>Select the computer's operating system                                                                                                    |                           |
| Installer<br>Select the computer's operating system                                                                                                    |                           |
| Installer<br>Select the computer's operating system                                                                                                    |                           |
| Installer<br>Select the computer's operating system<br>Windows<br>O Unix and Linux 1                                                                                                    |                           |
| Installer<br>Select the computer's operating system                                                                                                    |                           |
| Installer<br>Select the computer's operating system<br>Windows<br>Internet lines                                                                                                    |                           |

4. Select Manually Select Computers ,and then click Next.

5. Enter the fully qualified domain name of the computer in which you wish to install. For example: apple.domain.company.com Click Next.

6. Click Next.

 Type User Name and Password that must be used to access the client computer. Click Next.

| Installer                                                                                                    |                                                                                                    |
|----------------------------------------------------------------------------------------------------|----------------------------------------------------------------------------------------------------|
| Select how to discover the computers for inst                                                                                                    | talling the software                                                                                                    |
|                                                                                                    |                                                                                                    |
| Software will be installed only on the selected list of con                                                                                                    | mputers.                                                                                                    |
| Automatically discover computers                                                                                                    |                                                                                                    |
| Computers will be discovered when the job runs.                                                                                                    |                                                                                                    |
|                                                                                                    |                                                                                                    |
|                                                                                                    |                                                                                                    |
|                                                                                                    |                                                                                                    |
|                                                                                                    |                                                                                                    |
|                                                                                                    |                                                                                                    |
|                                                                                                    |                                                                                                    |
|                                                                                                    |                                                                                                    |
|                                                                                                    |                                                                                                    |
|                                                                                                    |                                                                                                    |
| Real New York                                                                                                    | Finish Cancel Help                                                                                                    |
| < Back Next > Save As Script                                                                                                    | Finish Cancel Help                                                                                                    |
|                                                                                                    |                                                                                                    |
| Installer                                                                                                    |                                                                                                    |
| Enter the host names of the computers                                                                                                    |                                                                                                    |
| Please enter the host names of the computers, one per line                                                                                                    |                                                                                                    |
|                                                                                                    | Travent from Edu                                                                                                    |
| apple.domain.company.com                                                                                                    | Import from File                                                                                                    |
|                                                                                                    | Import From Active Directory                                                                                                    |
|                                                                                                    | Select from existing clients                                                                                                    |
|                                                                                                    |                                                                                                    |
|                                                                                                    |                                                                                                    |
|                                                                                                    |                                                                                                    |
|                                                                                                    |                                                                                                    |
|                                                                                                    |                                                                                                    |
|                                                                                                    |                                                                                                    |
|                                                                                                    |                                                                                                    |
|                                                                                                    |                                                                                                    |
|                                                                                                    |                                                                                                    |
|                                                                                                    |                                                                                                    |
| < Back Next > Save As Script                                                                                                    | Finish Cancel Help                                                                                                    |
|                                                                                                    |                                                                                                    |
|                                                                                                    |                                                                                                    |
| Installer                                                                                                    |                                                                                                    |
|                                                                                                    |                                                                                                    |
| Select Software Cache                                                                                                    | ×                                                                                                    |
|                                                                                                    | ×                                                                                                    |
| Select Software Cache                                                                                                    | ×                                                                                                    |
| Select Software Cache<br>To use current Clent or Clent Group Software Cache settings, click Ne<br>Override Software Cache and select the Software Cache to be used.                                                                                                    | ×                                                                                                    |
| Select Software Cache To uso correct Clerk or Clerk Grup Software Cache antitogo dak te Override Software Cache and jedet the Software Cache to be used.                                                                                                    | ×                                                                                                    |
| Select Software Cache Touse carete Carle of the Software Cache antitogy ciki te Override Software Cache and jedet the Software Cache to be used.                                                                                                    | ×                                                                                                    |
| Select Software Cache Touse carete Carle of the Software Cache antitogy ciki te Override Software Cache and jedet the Software Cache to be used.                                                                                                    | ×                                                                                                    |
| Select Software Cache Touse carete Carle of the Software Cache antitogy ciki te Override Software Cache and jedet the Software Cache to be used.                                                                                                    | ×                                                                                                    |
| Select Software Cache Touse carete Carle of the Software Cache antitogy ciki te Override Software Cache and jedet the Software Cache to be used.                                                                                                    | ×                                                                                                    |
| Select Software Cache Touse carete Carle of the Software Cache antitogy ciki te Override Software Cache and jedet the Software Cache to be used.                                                                                                    | ×                                                                                                    |
| Select Software Cache Touse carete Carle of the Software Cache antitogy ciki te Override Software Cache and jedet the Software Cache to be used.                                                                                                    | ×                                                                                                    |
| Select Software Cache Touse carete Carle of the Software Cache antitogy ciki te Override Software Cache and jedet the Software Cache to be used.                                                                                                    | ×                                                                                                    |
| Select Software Cache Touse carete Carle of the Software Cache antitogy ciki te Override Software Cache and jedet the Software Cache to be used.                                                                                                    | ×                                                                                                    |
| Select Software Cache Touse ommet Cliet er Cliete Grup Software Cache antitogy cliet le Override Software Cache and select the Software Cache to be used.                                                                                                    | ×                                                                                                    |
| Select Software Cache Touse ommet Cliet er Cliete Grup Software Cache antitogy cliet le Override Software Cache and select the Software Cache to be used.                                                                                                    | xt. To override Software Cache settings check                                                                                                    |
| Select Software Cache Touse carent Claet or Claet Grup Software Cache exting; did le Override Software Cache and select the Software Cache to be used: Claet of the Software Cache Software Cache: murphy.doman.company.com                                                                                                    | xt. To override Software Cache settings check                                                                                                    |
| Select Software Cache Touse carent Claet or Claet Grup Software Cache exting; did le Override Software Cache and select the Software Cache to be used: Claet of the Software Cache Software Cache: murphy.doman.company.com                                                                                                    | xt. To override Software Cache settings check                                                                                                    |
| Select Software Cache Touse current Cleet or Cleen Grup Software Cache settings, did Ne Override Software Cache Software Cache Software Cache Cache Ca | xt. To override Software Cache settings check.                                                                                                    |
| Select Software Cache Touse current Cleet or Cleet Grup Software Cache settings, dd. He Override Software Cache and select the Software Cache to be used.  Coveride Software Cache Software Cache Cach | xt. To override Software Cache settings check.                                                                                                    |
| Select Software Cache Touse current Cleet or Cleen Grup Software Cache settings, did Ne Override Software Cache Software Cache Software Cache Cache Ca | xt. To override Software Cache settings check.                                                                                                    |
| Select Software Cache Tous orvent Clear or Clear Group Software Cache and select the Software Cache to be used.    Overnide Software Cache Software Cache Software Cache                                                                                                    | xt. To override Software Cache settings check.                                                                                                    |
| Select Software Cache Tous ormet. Gee to Cloth Group Software Cache and select the Software Cache settings, did Ne Overnide Software Cache and select the Software Cache to be used.  Control Software Cache Software Cache Cache Ca | xt. To override Software Cache settings check.                                                                                                    |
| Select Software Cache Tous current Client or Client Grup Software Cache settings, did lie Corride Software Cache Software Cache Software Software Cache Software Cache Software Cache Soft | xt. To override Software Cache settings check           settings           Sorpt         Freich           Cencel         Leb           Settings         Settings                                                                                                    |
| Select Software Cache Tous ormert Cleet or Cleet Group Software Cache settings, dd. Ne Override Software Cache Software Cache Software Cache Cleek User Name Cleak User Name Cleak User Name Cleak User Name Cleak Cleak | xt. To override Software Cache settings check           settings           Sorpt         Freich           Cencel         Leb           Settings         Settings                                                                                                    |
| Select Software Cache Tous ormet Cierc or Clerk Group Software Cache settings, dd. Ne Overnde Software Cache and select the Software Cache to be used.  Overnde Software Cache Software Cache  Celeck User Name Celeck Celeck Cele | xt. To override Software Cache settings check           settings           Sorpt         Freich           Cencel         Leb           Settings         Settings                                                                                                    |
| Select Software Cache Tous ormert Cleet or Cleet Group Software Cache settings, dd. Ne Override Software Cache Software Cache Software Cache Cleek User Name Cleak User Name Cleak User Name Cleak User Name Cleak Cleak | xt. To override Software Cache settings check                                                                                                    |
| Select Software Cache To use current Chen or Chen Group Software Cache estimay, edd Ne Overnide Software Cache Software Cachee Software Cache | xt. To override Software Cache settings check                                                                                                    |
| Select Software Cache To use current Chen or Chen Group Software Cache estimay, edd Ne Overnide Software Cache Software Cachee Software Cache | xt. To override Software Cache settings check.                                                                                                    |
| Select Software Cache To use current Chen or Chen Group Software Cache estimay, edd Ne Overnide Software Cache Software Cachee Software Cache | xt. To override Software Cache settings check.                                                                                                    |
| Select Software Cache To use current Chen or Chen Group Software Cache estimay, edd Ne Overnide Software Cache Software Cachee Software Cache | xt. To override Software Cache settings check                                                                                                    |
| Select Software Cache Tous ormet Cierc or Clerk Group Software Cache settings, dd. Ne Overnde Software Cache and select the Software Cache to be used.  Overnde Software Cache Software Cache  Celeck User Name Celeck Celeck Cele | xt. To override Software Cache settings check                                                                                                    |
| Select Software Cache Tous ormet Cierc or Clerk Group Software Cache settings, dd. Ne Overnde Software Cache and select the Software Cache to be used.  Overnde Software Cache Software Cache  Celeck User Name Celeck Celeck Cele | xt. To override Software Cache settings check                                                                                                    |
| Select Software Cache Touse came Cache and elect the Software Cache and elect the Software Cache to be used. Coveride Software Cache and elect the Software Cache to be used. Software Cache Imarphy.domain.company.com Software Cache Cache Imarphy.domain.company.com Cache Imarphy.domain.company.com Cache Imarphy.company.com Cache Imarphy.company.com C | st. To override Software Cache settings check         st. To override Software Cache settings check         Software Cache settings check         Software check settings check settings check setting check settings check settings check settings check se |

8. Expand Client Modules | Backup & Recovery | File System and select Unix File System *i*DataAgent.

Expand MediaAgent Modules and select MediaAgent.

If the library is attached to the MediaAgent, expand MediaAgent Modules and select NDMP Remote Server.

Features - NAS iDataAgent

Click Next.

- 9.
- Select **Client Group** from **Available** and click **Add**. Do not add more than one Client Group.
- Select a **Storage Policy** from the drop-down list. Click **Next**.

10. Click Next.

11. Select Immediate. Click Next.

| Installer                                                                                                    |                                                                                                    |
|----------------------------------------------------------------------------------------------------|----------------------------------------------------------------------------------------------------|
|                                                                                                    |                                                                                                    |
| Select Package(s) to Install                                                                                                    | <u></u>                                                                                                    |
| Bedrup & Recovery                                                                                                    |                                                                                                    |
| UKIX File System ID<br>File System NDMP F<br>ProxyHost IDataAg                                                                                                    | IstaAgent<br>Lestore Enabler                                                                                                    |
| ProxyHost DataAg Image Level DataA Novell OES File Sys                                                                                                    | ent<br>gent<br>Les Dals Asset                                                                                                    |
| Novel OES File Sys                                                                                                    | tem Lustangent<br>ise DataBase (DataAgent<br>y Services =                                                                                                    |
| Image Level Proxye     Database     Lotus Notes                                                                                                    | iost DataAgent                                                                                                    |
| Lotus Notes     Supporting Modules                                                                                                    |                                                                                                    |
| Coust Woles     Supporting Modules     QSnap     Serverless Data Manag                                                                                                    | er                                                                                                    |
| Archive Management     ContinuousDataReplicator     SRM                                                                                                    |                                                                                                    |
| 🕀 🎳 Common Technology Engine                                                                                                    |                                                                                                    |
| MediaAgent Modules     MediaAgent     MediaAgent     SCSI Driver     SCSI Driver     SCSI Driver                                                                                                    |                                                                                                    |
| SCSI Driver      GommCell Consoles      CommCell Console                                                                                                    |                                                                                                    |
| B-J 3rd Party Connectors                                                                                                    | <b>∞</b>                                                                                                    |
|                                                                                                    |                                                                                                    |
|                                                                                                    | < Back Bent > Save An Script Finish Cancel Help                                                                                                    |
| Installer                                                                                                    | X                                                                                                    |
| Enter Recommended Set                                                                                                    | tings for the selected Software                                                                                                    |
| Recommended Settings                                                                                                    |                                                                                                    |
| Client Groups                                                                                                    |                                                                                                    |
| Available:                                                                                                    | Selected:                                                                                                    |
| Laptop<br>Laptop Backup                                                                                                    | Add >                                                                                                    |
| Laptop Group                                                                                                    | < Remove                                                                                                    |
|                                                                                                    | Add All >>                                                                                                    |
|                                                                                                    | << Remove All                                                                                                    |
| Global Filters                                                                                                    | Use Cell level policy                                                                                                    |
|                                                                                                    |                                                                                                    |
| Configure For Laptop E                                                                                                    |                                                                                                    |
| Storage Policy to use     O Schelart Delay to use                                                                                                    |                                                                                                    |
| <ul> <li>Subclient Policy to use</li> </ul>                                                                                                    |                                                                                                    |
|                                                                                                    |                                                                                                    |
|                                                                                                    |                                                                                                    |
|                                                                                                    | <back next=""> Save As Script Finish Cancel Help</back>                                                                                                    |
|                                                                                                    |                                                                                                    |
| Installer                                                                                                    |                                                                                                    |
| Enter Additional Install Opt                                                                                                    | tions                                                                                                    |
| Installer Flags                                                                                                    |                                                                                                    |
| 🔽 Install Updates                                                                                                    |                                                                                                    |
| Reboot (if required)                                                                                                    |                                                                                                    |
| Kill Browser Processes (                                                                                                    | r required)                                                                                                    |
| Stop Oracle Services (if                                                                                                    | required)                                                                                                    |
| Skip clients that are alre                                                                                                    | ady part of the CommCell component                                                                                                    |
| Advanced Options                                                                                                    |                                                                                                    |
|                                                                                                    |                                                                                                    |
| Delete Packages After :                                                                                                    |                                                                                                    |
| Listen only on the netw                                                                                                    | ork interface used as hostname                                                                                                    |
|                                                                                                    | ork interface used as hostname                                                                                                    |
| Listen only on the netw<br>Do not load WA driver it<br>Number Of Streams                                                                                                    | ork interface unde as hostname                                                                                                    |
| Listen only on the network Do not load WA driver is Number Cf Streams Unix Group Access permissions for other                                                                                                    | nto kennel sa hostname                                                                                                    |
| Listen only on the network<br>Do not load WA driver in<br>Number Cf Streams<br>Unit: Group<br>Access permissions for othe<br>I gnore Client/Host Nam                                                                                                    | of References as hostname                                                                                                    |
| Listen only on the network Do not load WA driver is Number Cf Streams Unix Group Access permissions for other                                                                                                    | of References as hostname                                                                                                    |
| Listen only on the netwo                                                                                                    | or interface used as hostname                                                                                                    |
| Luten only on the network Do not load WA driver us Nancher of 37 seess Uses Group Access permissions for other Dipose Clent/Note Ham Dipose Clent/Note Ham Dipose Alexets For Nete Dipose Discuss Alexets For Nete Discuss Alexets For Nete Discuss Al                                                                                                    | ok kteriese unde as hostname                                                                                                    |
| Luten only on the network on not head We derver Nation of Storeau Unice Gauge Access permations for other Optional Agents for Receil Optional Statings                                                                                                    | ak Marfine und a hostname<br>ho karet the time<br>a Carffet<br>a Carffet<br>see Only<br>tery<br>tery                                                                                                    |
| Laten only on the network Control ball the device Control ball the device Control ball the device Control ball agents for the Control ball agents for the Control ball age                                                                                                    | ok kteriese unde as hostname                                                                                                    |
| Laten anly on the nation Control and the material Control and the material Control and the material Control and Agents for facility Control and Agents for facility Control and Control and Control an                                                                                                    | ak Marfine und a hostname<br>ho karet the time<br>a Carffet<br>a Carffet<br>see Only<br>tery<br>tery                                                                                                    |
| Laten only on the network Control ball the device Control ball the device Control ball the device Control ball agents for the Control ball agents for the Control ball age                                                                                                    | ak Interface und a hostname                                                                                                    |
| Laten only on the network Control ball the device Control ball the device Control ball the device Control ball agents for the Control ball agents for the Control ball age                                                                                                    | ak Marfine und a hostname<br>ho karet the time<br>a Carffet<br>a Carffet<br>see Only<br>tery<br>tery                                                                                                    |
| Laten only on the nation Control States Control States Control States Control States Control States Control States Control States Control States Control Control Contr                                                                                                    | and itseffere unde la lootane<br>to biene the time<br>                                                                                                    |
| Laten only on the network Control ball the device Control ball the device Control ball the device Control ball agents for the Control ball agents for the  Control ball agents for the Control ball agents for the Control ball ag                                                                                                    | ak Interface und a hostname                                                                                                    |
| Luten only on the network of the order of bardied development of the order of the order of the o                                                                                                    | and itseffere unde la lootane<br>to biene the time<br>                                                                                                    |
| Laten only on the nation<br>Control ball this down<br>The Group Control ball<br>Access permanents of the this<br>Department Settings<br>Colorer<br>Energy: Part<br>Colorer<br>Energy: Part<br>Settings<br>Control Control ball Overlay<br>Considering Hatt                                                                                                    | ex interfere und la hostname<br>ho la met the time<br>context<br>context |
| Laten only on the nation<br>Control ball the data of the control ball the data of the text of the text of text of the text of text of text o                                                                                                    | ex kterfece und as hostname<br>hos kteret des time<br>e Carlot:<br>e carlot:<br>e car                                                                                 |
| Laten only on the nation<br>Control ball the date:<br>Instead of 202008<br>Unconcentration<br>Control Control Control Control<br>Control Control Control Control<br>Control Control Control Control<br>Control Control Control Control<br>Control Control Control Control<br>Control Control Control Control<br>Control Control Control Control<br>Control Control Control Control<br>Control Control Control Control Control<br>Control Control Control Control Control<br>Control Control Control Control Control<br>Control Control Control Control Control<br>Control Control Control Control Control Control<br>Control Control Control Control Control Control Control Control<br>Control Control Co                                                                                                    | ex kterfece und as hostname<br>to be lared the time                                                                                                    |
| Laten only on the nation<br>Control ball the data of the control ball the data of the text of the text of text of the text of text of text o                                                                                                    | ex kterfece und as hostname<br>to be lared the time                                                                                                    |
| Laten only on the nation<br>Control data data of the control<br>Control data data of the control<br>Control data data data data data data data dat                                                                                                    | ex kterfece und as hostname<br>to be lared the time                                                                                                    |
| Laten only on the nation<br>Control data data of the control<br>Control data data of the control<br>Control data data for the control<br>Control data data for the control<br>Control<br>C | existence used as looteners to be level das looses                                                                                                    |
| Laten only on the nation<br>Control data data of the control<br>Control data data of the control<br>Control data data for the control<br>Control data data for the control<br>Control<br>C | ex kterfece und as hostname<br>to be lared the time                                                                                                    |
| Laten only on the nation<br>Control data data of the control<br>Control data data of the control<br>Control data data for the control<br>Control data data for the control<br>Control<br>C | ex kteries und is lootane<br>to lend the time                                                                                                    |
| Laten only on the nation<br>Control data data of the control<br>Control data data of the control<br>Control data data for the control<br>Control data data for the control<br>Control<br>C | ex kteries und is lootane<br>to lend the time                                                                                                    |
| Laten only on the nation<br>Control data data of the control<br>Control data data of the control<br>Control data data for the control<br>Control data data for the control<br>Control<br>C | ex kteries und is lootane<br>to lend the time                                                                                                    |
| Laten only on the nation<br>Control data data of the control<br>Control data data of the control<br>Control data data for the control<br>Control data data for the control<br>Control<br>C | ex kteries und is lootane<br>to lend the time                                                                                                    |
| Laten only on the nation<br>Control data data of the control<br>Control data data of the control<br>Control data data for the control<br>Control data data for the control<br>Control<br>C | ex kteries und is lootane<br>to lend the time                                                                                                    |
| Laten only on the nation<br>Control data data of the control<br>Control data data of the control<br>Control data data for the control<br>Control data data for the control<br>Control<br>C | ex kteries und is lootane<br>to lend the time                                                                                                    |
| Laten only on the nation<br>Control data data of the control<br>Control data data of the control<br>Control data data for the control<br>Control data data for the control<br>Control<br>C | ex kteries und is lootane<br>to lend the time                                                                                                    |
| Laten only on the nation<br>Control data data of the control<br>Control data data of the control<br>Control data data for the control<br>Control data data for the control<br>Control<br>C | ex kteries und is lootane<br>to lend the time                                                                                                    |
| Listen ody of the relief<br>Control bad With derive<br>Listen ody of the relief<br>West of scale<br>Listen generations for data<br>Control Sector Derived<br>Solar Control<br>Solar Chevelow<br>Control Sector<br>Solar Chevelow<br>Solar Chevelow<br>Schedule                                                                                                    | ak iterfee und is lootane<br>ha kend the time                                                                                                    |

12. Click Finish.

- **13.** You can track the progress of the job from the **Job Controller** or **Event Viewer** window.
- 14. Once the job is complete, right-click the *CommServe*, point to **View**, and then click **Admin Job History**.

15. Select Install/Upgrade/Remove Software. Click OK.

- **16.** You can view the following details about the job by right-clicking the job:
  - Items that succeeded during the job
  - Items that failed during the job
  - Details of the job
  - Events of the job
  - Log files of the job

| Installer                                                                                                    | Σ                                                                                                    |
|----------------------------------------------------------------------------------------------------|----------------------------------------------------------------------------------------------------|
| Summary                                                                                                    |                                                                                                    |
| Please verify all the selected option<br>Select Type Of Installation                                                                                                    | s and click Finish to schedule the job or click Save As Script to save the job options as a script. Unice and Linux                                                                                                    |
| Select Type Of Client Disc<br>Reuse Active Directory cre                                                                                                    | very: Manually select computers                                                                                                    |
| Client Authentication for Job                                                                                                    |                                                                                                    |
| User Name: aan<br>Password: ****                                                                                                    |                                                                                                    |
| Install Flags<br>Install Updates: Yes                                                                                                    |                                                                                                    |
| Reboot (if required): No<br>Kill Browser Processes (if a                                                                                                    | equired): No                                                                                                    |
| Ignore Running Jobs: No<br>Stop Oracle Services (if re-                                                                                                    |                                                                                                    |
| Delete Packages After Inst                                                                                                    | y part of the CommCell component: No<br>all: Yes                                                                                                    |
| Do not load WA driver in to<br>Number Of Streams: 0                                                                                                    | interface used as hostname: No<br>o kernel this time: No                                                                                                    |
| Access permissions for oth<br>Ignore Client/Host Name O                                                                                                    | er users: 0<br>fonflict: Yes                                                                                                    |
| Install Agents For Restore<br>Client Composition                                                                                                    | Only: No                                                                                                    |
| Override Software Cache:                                                                                                    | No<br>: Copy packages to remote machine                                                                                                    |
| Components                                                                                                    |                                                                                                    |
| Selected Components To In                                                                                                    | ustall: UNIX File System iDataAgent                                                                                                    |
|                                                                                                    | <back next=""> Stave As Script Prish Cancel Help</back>                                                                                                    |
|                                                                                                    |                                                                                                    |
| Add Controller ×     Add Controller     FL. 3ob ID Operation Client Co                                                                                                    | 4 b<br>April Topi Subdent 3xbTvper <sup>10</sup> Phase Starson Media/cent Status Progress Errors Delay-Reason                                                                                                    |
| R., Job ID Operation Client Co.,<br>20 Instal Software                                                                                                    | Agent Type Subcleant Job Typer II Phase Storage Mediadgent Status Progress Errors Delay Reason<br>VUA Compared 100%                                                                                                    |
|                                                                                                    |                                                                                                    |
| C Bruse Playing Runnin                                                                                                    |                                                                                                    |
| Vent Herver × 🏙 Admin Job History                                                                                                    |                                                                                                    |
| Severity Event ID 3ob ID Date<br>223 20 00/31/2010 1<br>227 20 00/31/2010 1                                                                                                    | V-11 Program         Computer         Event Code         Description           14615         DistributeSchware         apple         625.92         Sold Completed Scientify           14614         Sold Completed Scientify         apple         625.92         Sold Completed Scientify           14614         Sold Completed Scientify         apple         625.92         Apple Scientify                                                                                                    |
| Control Network           Serverby Event ID         Job ID         Date           2         220         20         00/31/2010 0           2         220         00         00/31/2010 0           2         220         00         00/31/2010 0           2         225         00/31/2010 0         0           2         226         00/31/2010 0         0           2         226         00/31/2010 0         0           224         00/31/2010 0         0         224                                                                                                    | 1         Operation         Description         Operation         Operation         Oper                                                                                                    |
|                                                                                                    |                                                                                                    |
| Il Cana Diata Sta                                                                                                    | Ottel Motore south there: 30.                                                                                                    |
| II Pause Playing Information, Mnor, Majo                                                                                                    | , Critical, Placinum events a theore: 200                                                                                                    |
| idol.testlab.commvault.c                                                                                                    | om - CommCett Console                                                                                                    |
| : File View Tools Windows                                                                                                    |                                                                                                    |
| CommCell Browser P                                                                                                    | A REAL AND A P III                                                                                                    |
| All Tasks                                                                                                    | te apple >                                                                                                    |
| Control Panel                                                                                                    | Job History 📦 💎 🐯 🖿 🊔                                                                                                    |
| Properties                                                                                                    | Admin Job History Client Security Storage Policies<br>Log Tiles 3 Computers Resources V                                                                                                    |
| ⊕ 00 File System     ⊕ 00 Virtual Server                                                                                                    | Users Logged In 4 b III<br>Schedules 4 C d                                                                                                    |
| mustang     mostang     mostang     mostang                                                                                                    | Fl Job ID Operation Client Co Agent Type Subclient Job Type <sup>-1</sup> Phas 3                                                                                                    |
| E-004 Virtual Server                                                                                                    | 21 Data Aging N/A                                                                                                    |
| Security     Security      |                                                                                                    |
| Storage Resources     Policies                                                                                                    | Il Pause   Playing Rumin                                                                                                    |
| Content Director                                                                                                    |                                                                                                    |
| Storage Resources     Policies     Reports                                                                                                    | III Pouse         ▶ Playing         Runnin           Image: Sent Vewer         X         4         b           Image: Sent Vewer         X         0         b                                                                                                    |
| Storage Resources     Policies     Reports                                                                                                    | II Face         ▶ Hyres         Function           Image: Section of the section of the section of the                                                                     |
| Storage Resources     Policies     Reports                                                                                                    | II Pause         Prignet         Auren           III Dear Weeker X         (Main bab Holary X)         (1)           III Dear Weeker X         (Main bab Holary X)         (1)           Semity         (1)         (1)         (1)           Semity         (1)         (1)         (1)           20         20         (1)         (1)         (1)           22         21         (0)         (1)         (1)         (1)           21         00         (1)         (1)         (2)         (2)         (1)         (1)           22         21         (0)         (1)         (1)         (2)         (2)         (2)         (2)         (2)         (2)         (2)         (2)         (2)         (2)         (2)         (2)         (2)         (2)         (2)         (2)         (2)         (2)         (2)         (2)         (2)         (2)         (2)         (2)         (2)         (2)         (2)         (2)         (2)         (2)         (2)         (2)         (2)         (2)         (2)         (2)         (2)         (2)         (2)         (2)         (2)         (2)         (2)         (2)         (2)                                                                                                    |
| Sorrage Resources     Sorrage Resources     Police     Reports     Content Director     Content Director     Police     Agents                                                                                                    | II Pause         Prignet         Auren           III Dear Weeker X         (Main bab Holary X)         (1)           III Dear Weeker X         (Main bab Holary X)         (1)           Semity         (1)         (1)         (1)           Semity         (1)         (1)         (1)           20         20         (1)         (1)         (1)           22         21         (0)         (1)         (1)         (1)           21         00         (1)         (1)         (2)         (2)         (1)         (1)           22         21         (0)         (1)         (1)         (2)         (2)         (2)         (2)         (2)         (2)         (2)         (2)         (2)         (2)         (2)         (2)         (2)         (2)         (2)         (2)         (2)         (2)         (2)         (2)         (2)         (2)         (2)         (2)         (2)         (2)         (2)         (2)         (2)         (2)         (2)         (2)         (2)         (2)         (2)         (2)         (2)         (2)         (2)         (2)         (2)         (2)         (2)         (2)         (2)                                                                                                    |
| Storage Resources     Storage Resources     Apports     CommCell Browser     Agents     Apents                                                                                                    | II Pause         Filiping         Runch           III Pause         Filiping         Runch         4           III Pause         North         4         1           III Pause         North         0         0         0           Semity         Devet News         0         0         0         0           Semity         Devet News         20         20         0         0         0         0         0         0         0         0         0         0         0         0         0         0         0         0         0         0         0         0         0         0         0         0         0         0         0         0         0         0         0         0         0         0         0         0         0         0         0         0         0         0         0         0         0         0         0         0         0         0         0         0         0         0         0         0         0         0         0         0         0         0         0         0         0         0         0         0         0         0         0                                                                                                             |
| Sorrage Resources     Sorrage Resources     Police     Reports     Content Director     Content Director     Police     Agents                                                                                                    | III Pace         Internet           Image: Server Verser: x         March 320 Holdsony: x          1           Image: Server Verser: x         March 320 Holdsony: x          1         1           Server Verser: x         March 320 Holdsony: x          0         0         0         0         0         0         0         0         0         0         0         0         0         0         0         0         0         0         0         0         0         0         0         0         0         0         0         0         0         0         0         0         0         0         0         0         0         0         0         0         0         0         0         0         0         0         0         0         0         0         0         0         0         0         0         0         0         0         0         0         0         0         0         0         0         0         0         0         0         0         0         0         0         0         0         0         0         0         0         0         0         0         0                                                                                                    |
| Storage Resources     Storage Resources     Apports     CommCell Browser     Agents     Apents                                                                                                    | III Pace         Prigne         Runn           III Creat Young:         All All 30.0 16100 y ×         (1)           III Creat Young:         (2)         (2)         (2)           Severity Verse ID         36.0 D         Date         (2)         (2)           222         21         (2)         (2)         (2)         (2)           23         21         (2)         (2)         (2)         (2)         (2)           24         (2)         (2)         (2)         (2)         (2)         (2)         (2)         (2)         (2)         (2)         (2)         (2)         (2)         (2)         (2)         (2)         (2)         (2)         (2)         (2)         (2)         (2)         (2)         (2)         (2)         (2)         (2)         (2)         (2)         (2)         (2)         (2)         (2)         (2)         (2)         (2)         (2)         (2)         (2)         (2)         (2)         (2)         (2)         (2)         (2)         (2)         (2)         (2)         (2)         (2)         (2)         (2)         (2)         (2)         (2)         (2)         (2)         (2)         (2)                                                                                                    |
| Command Resurces     Archard Resurces     Archard Resurces     Archard Resurces     Archard Resurces     Archard Resurces     Agents     Agents     Admin Job History F                                                                                                    | III Pace         Prigne         Runn           III Creat Young:         All All 30.0 16100 y ×         (1)           III Creat Young:         (2)         (2)         (2)           Severity Verse ID         36.0 D         Date         (2)         (2)           222         21         (2)         (2)         (2)         (2)           23         21         (2)         (2)         (2)         (2)         (2)           24         (2)         (2)         (2)         (2)         (2)         (2)         (2)         (2)         (2)         (2)         (2)         (2)         (2)         (2)         (2)         (2)         (2)         (2)         (2)         (2)         (2)         (2)         (2)         (2)         (2)         (2)         (2)         (2)         (2)         (2)         (2)         (2)         (2)         (2)         (2)         (2)         (2)         (2)         (2)         (2)         (2)         (2)         (2)         (2)         (2)         (2)         (2)         (2)         (2)         (2)         (2)         (2)         (2)         (2)         (2)         (2)         (2)         (2)         (2)                                                                                                    |
| Second Resurces     Consequences     Consequences    | III Pace         Prigne         Runn           III Creat Young:         All All 30.0 16100 y ×         (1)           III Creat Young:         (2)         (2)         (2)           Severity Verse ID         36.0 D         Date         (2)         (2)           222         21         (2)         (2)         (2)         (2)           23         21         (2)         (2)         (2)         (2)         (2)           24         (2)         (2)         (2)         (2)         (2)         (2)         (2)         (2)         (2)         (2)         (2)         (2)         (2)         (2)         (2)         (2)         (2)         (2)         (2)         (2)         (2)         (2)         (2)         (2)         (2)         (2)         (2)         (2)         (2)         (2)         (2)         (2)         (2)         (2)         (2)         (2)         (2)         (2)         (2)         (2)         (2)         (2)         (2)         (2)         (2)         (2)         (2)         (2)         (2)         (2)         (2)         (2)         (2)         (2)         (2)         (2)         (2)         (2)         (2)                                                                                                    |
| Admin Job History F     Admin Job History F     Admin Job History F     Admin Job History F     Admin Job History F                                                                                                    | II Pause     ► Hayres     Auruch       III Pause     ► Hayres     III Pause     ► Hayres                                                                                                    |
| CommCet Boover     Advances     Councet Boover     Councet Boover | If Pace by Flying Runch     Runch     Run     |
| ComeCl Bower     Admin Job History F     Admin Job History F     Admin Job History F     Admin Job History F     Admin Job History F     Admin Job History F     Data Verification     Data Serification     Data Serification     Data Serification                                                                                                    | If Pace > Figure   Aurch                                                                                                    |
| CommCell Browner     Admin Job History F     Advisy Copy     Al     Audiary Copy     Data Verification     Eastup/Archived     Stamp Media                                                                                                    | If Pace      Prove Years C.     Advance     Advance     Advan     |
| CommCell Browner     Admin Job History F     Advisy Copy     Al     Audiary Copy     Data Verification     Eastup/Archived     Stamp Media                                                                                                    |                                                                                                    |
| CommCell Boover     Pales     Pales     P | If Pace by Page Auron     Auron     |
| ComrCel Boorer     Pales     Pales     Pa | If Pace by Parene Auron     Auron     Aur     |
| CommCel Boover     Packes     Packes    |                                                                                                    |
| CommCel Boorer     Pales     Pales     Pa | If Pace by Parene Auron     Auron     Aur     |
| CommCell Browner     Control Browner     Control Browner      |                                                                                                    |
| Com-Cal Bower     Admin Job History F     Admin Job History F     Admin Job History F     Admin Job History F     Admin Job History F     Admin Job History F     Admin Job History F     Admin Job History F     Admin Job History F     Admin Job History F     Admin Job History F     Admin Job History F     Admin Job History F     Data Verification     Brase Backup/Archived     Samy Meda     Go Instal/Upg selfemore     Meda Sefreshing     Becry Time Range     Time Zone:     Com                                                                                                    | I Pace Prove Week 2 Addita b& Halven Prove Week 2 Addita b& Halven 2 Section 2 Sectio |
| Councel bourse     Pales     Pales     Pa | I Pace Prove Week 2 Addita b& Halven Prove Week 2 Addita b& Halven 2 Section 2 Sectio |
| Councel bourse     Pales     Pales     Pa | I Pace Prove Week 2 Addita b& Halven Prove Week 2 Addita b& Halven 2 Section 2 Sectio |
| Councel bourse     Pales     Pales     Pa | I Pace Prove Week 2 Addita b& Hardin 2 Hardin 2 |
| Com-Cell Bower     Packes     Packes    |                                                                                                    |
| Com-Caliborer     Packs     Packs     Pac |                                                                                                    |
| Com-Call Bower     Packs     Packs     Pa |                                                                                                    |
| Com-Cell Bower     Control Bower     Contro |                                                                                                    |
| Com-Call Bower     Packs     Packs     Pa |                                                                                                    |
| Com-Cell Bower     Control Bower     Contro |                                                                                                    |
| Council Boover     Council Boover     Council  |                                                                                                    |
| Commit Browner     Pales     Pales     Pa | I Pace Prover Week X  Pace Normal X  Pace Normal X |
| Council Boover     Council Boover     Council  |                                                                                                    |
| Commical Browse     Packes     Packes   |                                                                                                    |
| Commical Browse     Packes     Packes   |                                                                                                    |
| Commical Browse     Packes     Packes   |                                                                                                    |

Features - NAS iDataAgent

Previous Next >

## Getting Started - NAS iDataAgent Configuration

< Previous ) Next >

#### ADD A NAS CLIENT

- 1. From the CommCell Browser, right-click **Client Computers**.
  - Select New Client.

• Select NAS Client from the list.

• Click OK.

| Centrol Browser<br>Control Computer Groups<br>Cent Computer<br>Sconty<br>Sconty<br>Storage Resource<br>Registe<br>Reports<br>Content Director                                                     |                                                                                                    | Computers × What's new? × > Q Client Computers >       |                                  |                               | 0           |
|----------------------------------------------------------------------------------------------------|----------------------------------------------------------------------------------------------------|--------------------------------------------------------|----------------------------------|-------------------------------|-------------|
|                                                                                                    | Clerit Name                                                                                                    | Ad Marchael Markers                                    | Product Version                  | Clent Status                  | Description |
| Security Crear Co                                                                                                    | ent austn                                                                                                    | Microsoft Windows S. Win 32                            | 9.0.078 (0.084)                  | Up To Date                    |             |
| Storage Resource Registe                                                                                                    | r Client t suturn_2                                                                                                    | Mcrosoft Windows S Win32<br>Mcrosoft Windows S Win32   | 9.0.0(8UED84)<br>9.0.0(8UED84)   | Needs Update<br>Up To Date    |             |
| Reports                                                                                                    | B there 1                                                                                                    | BlueArc 7.0                                            | 9.0.0(BUELD84)                   | N/A                           |             |
| Content Deector                                                                                                    | E fluearc1                                                                                                    | Windows Server (R) Win32                               | 9.0.0(BUELD84)                   | Up To Date                    |             |
|                                                                                                    | Celerra_dm                                                                                                    | 2 Celerra 5.6.48.7<br>Microsoft Windows S Win32        | 9.0.0(BUELD84)<br>9.0.0(BUELD84) | N/A<br>Has Diagnostic updates |             |
|                                                                                                    | Rt happy01                                                                                                    | Windows Server (R) Win32<br>Windows Server (R) Win32   | 9.0.0(1.0.04)                    | Up To Date                    |             |
|                                                                                                    | happy01_2                                                                                                    | Windows Server (R) Win32<br>Linux 2.6.18-194.el5 686   | 9.0.0(8UELD84)<br>9.0.0(8UELD84) | Up To Date<br>Ahead of Cache  |             |
|                                                                                                    | myProxy                                                                                                    | Windows                                                | 9.0.0(BUELD84)<br>9.0.0(BUELD84) | N/A                           |             |
|                                                                                                    | prinas_                                                                                                    | Linux 2.6.13-194.el5 i686<br>Microsoft Windows S Win32 | 9.0.0(BUELD84)                   | Ahead of Cache                |             |
|                                                                                                    | 👫 docint01                                                                                                    | Mcrosoft Windows S Win32                               | 9.0.0(BUELD84)                   | Has Diagnostic updates        |             |
| Add N                                                                                                    | New Clie                                                                                                    | ent                                                    |                                  |                               | 8           |
| Select                                                                                                    | t Client:                                                                                                    | NAS Client                                             |                                  | •                             |             |
|                                                                                                    | OK                                                                                                    | Cancel                                                 |                                  | Help                          |             |
| dd NDMP Ser                                                                                                    | ver                                                                                                    |                                                        |                                  |                               | Σ           |
| NDMP Server H                                                                                                    | lostname: A                                                                                                    | Avocado                                                |                                  |                               |             |
| NDMP Login:                                                                                                    | n                                                                                                    | oot                                                    |                                  |                               |             |
| NDMP Passwor                                                                                                    | d: •                                                                                                    | •••••                                                  |                                  |                               | J           |
| ✓ Change Pa                                                                                                    | assword                                                                                                    |                                                        |                                  |                               |             |
| Vendor:                                                                                                    |                                                                                                    |                                                        |                                  |                               |             |
|                                                                                                    |                                                                                                    |                                                        |                                  |                               |             |
| Firmware Revis                                                                                                    | sion:                                                                                                    |                                                        |                                  |                               |             |
| Firmware Revis                                                                                                    | sion:                                                                                                    | 10000                                                  |                                  |                               |             |
|                                                                                                    | sion:                                                                                                    | 10000 ×                                                | Delete                           | •                             | lelp        |
| Listen Port:                                                                                                    | ) ок                                                                                                    |                                                        | Delete                           | e <b>F</b>                    |             |
| Listen Port:<br>Detect                                                                                                    | ) OK                                                                                                    |                                                        | Delete                           |                               | ielp<br>E   |
| Listen Port:<br>Detect<br>dd NDMP Ser                                                                                                    | OK<br>Ver<br>lostname:                                                                                                    | Cancel                                                 | Delete                           | 2 F                           |             |
| Listen Port:<br>Detect<br>dd NDMP Ser                                                                                                    | OK<br>Ver<br>tostname:                                                                                                    | Cancel                                                 | Delete                           |                               |             |
| Listen Port:<br>Detect<br>dd NDMP Ser<br>NDMP Server H                                                                                                    | ) OK<br>Iver<br>iostname: A<br>d: •                                                                                                    | Cancel<br>Avocado                                      | Delete                           |                               |             |
| Listen Port:<br>Detect<br>dd NDMP Server H<br>NDMP Login:<br>NDMP Passwor                                                                                                    | OK<br>Ver<br>tostname: A<br>d: •                                                                                                    | Cancel<br>Avocado                                      | Delete                           | :                             |             |
| Listen Port:<br>Detect<br>MDMP Server P<br>NDMP Login:<br>NDMP Passwor                                                                                                    | OK<br>ver<br>tostname: A<br>d: •                                                                                                    | Cancel Cancel Avocado oot ketApp 3.0                   | Delete                           | :                             |             |
| Listen Port:<br>Detect<br>NDMP Server H<br>NDMP Login:<br>NDMP Passwor<br>@ Change Pa<br>Vendor:<br>Firmware Revit<br>Listen Port:                                                                | OK<br>ver<br>dostname:<br>d:<br>isssword<br>ison:<br>E                                                                                                    | Cancel<br>Avocado<br>oot<br>ietApp                     | ) Delete                         | :                             |             |
| Listen Port:<br>Detect<br>dd NDMP Server H<br>NDMP Login:<br>NDMP Passwor<br>Change Pa<br>Vendor:<br>Firmware Revit                                                                               | OK<br>ver<br>dostname:<br>d:<br>isssword<br>ison:<br>E                                                                                                    | Cancel Cancel Avocado oot etApp 3.0                    | ) Delete                         | 1                             |             |
| Listen Port:<br>Detect<br>NDMP Server F<br>NDMP Login:<br>NDMP Passwor<br>Ø Change Pa<br>Vendor:<br>Firmware Revis<br>Listen Port:<br>Supported Fei<br>Supported Fei                              | CK<br>Ver<br>tostname: A<br>r<br>d: A<br>sssword<br>b<br>ssword<br>b<br>b | Cancel                                                 | Delete                           |                               |             |
| Listen Port:<br>Detect<br>NDMP Server H<br>NDMP Login:<br>NDMP Passwor<br>@ Change Pe<br>Vendor:<br>Firmware Revit<br>Listen Port:<br>Supported Fec                                               | CK<br>Ver<br>tostname: A<br>r<br>d: A<br>sssword<br>b<br>ssword<br>b<br>b | Cancel Avocado oot ietApp 3.0 10000 1                  | Delete                           |                               |             |
| Listen Port:<br>Detect<br>Detect<br>NDMP Server F<br>NDMP Login:<br>NDMP Passwor<br>Change Pa<br>Vendor:<br>Firmware Revis<br>Listen Port:<br>Supported Fe:<br>Supported Fe:                      | CK<br>Ver<br>tostname: A<br>r<br>d: A<br>sssword<br>b<br>ssword<br>b<br>b | Cancel Cancel Avoccado oot etApp 3.0 10000 a           |                                  |                               |             |
| Listen Port:<br>Detect<br>Detect<br>Add NDMP Server H<br>NDMP Login:<br>NDMP Passwor<br>Change Pa<br>Vendor:<br>Firmware Revit<br>Listen Port:<br>Supported Fe.<br>Supported Fe.<br>Supported Fe. | CK<br>VVer<br>tostname:<br>tostname:<br>tostname                                                                                                    | Cancel Cancel Avoccado oot etApp 3.0 10000 a           |                                  |                               |             |

Cancel

- Enter the NAS file server in the NDMP Server Hostname field.
  - Enter the user account used to access the storage device in the NDMP Login field.
     For NetApp, type root.
    - For EMC Celerra, type **ndmp**.
    - For all other file servers, use any valid login.
  - In the NDMP Password field, enter the password for the login account.
  - Click Detect. The system automatically populates the Vendor, Hardware OS Revision, and Listen Port information.
- 4. Click OK.

Depending on the File Server you are using, your screen may look different from the example shown.

5. In the CommCell Browser, confirm that the NAS client was added under **Client Computers**.

### CONFIGURE LIBRARIES AND DRIVES ATTACHED TO NAS FILE SERVER USING AUTOMATIC DETECTION

These steps are required only if the file server has tape drives attached to it. Backups can be performed to tape drives on other file servers or to data paths on the MediaAgent.

6. From the Tools menu in the CommCell Console, click Control Panel.

Double click Library & Drive Configuration. 7.

- 8. • Under Available MediaAgents, select the MediaAgent and click Add. • Click OK.

- 9. • Click Start.
  - Select Detect/Configure Devices...

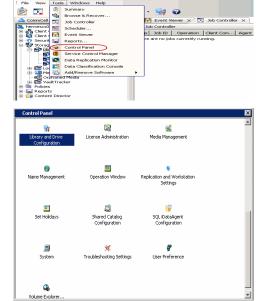

Ż

hary se 8, Re

| elected MediaAgents                                |                    |                       |   |
|----------------------------------------------------|--------------------|-----------------------|---|
| Select MediaAgents                                 |                    |                       | Σ |
| Available MediaAgents:                             |                    | Selected MediaAgents: |   |
| autumn_2<br>docint01<br>happy01_2<br>leo<br>rpmnas | Add >>  Add All >> | ×e                    |   |
| (                                                  | OK Cance           |                       |   |

| elected Med                                           | liaAgents                       |                      |  |
|-------------------------------------------------------|---------------------------------|----------------------|--|
| camus                                                 |                                 |                      |  |
|                                                       |                                 |                      |  |
| Libraries                                             | 🗇 Data Paths                    | C Shared Disk Device |  |
| Libraries                                             |                                 |                      |  |
| 🛛 🛄 DiskLit                                           | orary1(Configured               | 0                    |  |
|                                                       |                                 |                      |  |
|                                                       |                                 |                      |  |
|                                                       |                                 |                      |  |
|                                                       |                                 |                      |  |
|                                                       |                                 |                      |  |
| Select M                                              | lediaAgents                     |                      |  |
| -                                                     | lediaAgents<br>Configure Device | 3.                   |  |
| -                                                     |                                 | s.,                  |  |
| Detect/0                                              |                                 |                      |  |
| Detect/0<br>Add                                       |                                 | ,                    |  |
| Add<br>NDMP                                           |                                 | ,<br>,               |  |
| Add<br>NDMP<br>Centera                                | Configure Device                | ,<br>,               |  |
| Detect/O<br>Add<br>NDMP<br>Centera<br>DRU<br>Disk Dev | Configure Device                | ,<br>,<br>,          |  |
| Add<br>NDMP<br>Centera<br>DRU                         | Configure Device                | ,<br>,<br>,          |  |

- 10.
- Click NDMP Devices. The MediaAgent that controls the library is displayed.
- Click OK.

- **11.** Under **Available NDMP Servers**, select the name of the file server added in step 3 and click **Add**.
  - Click OK.

- **12.** Click **Yes.** The system will detect the devices and mount the media in the drives to verify the correct drive-to-library mapping.
- 13. Click Close.

14. Click **OK**.

15. Right-click the library and select **Configure**.

| Detect Library                                                                                                    |
|----------------------------------------------------------------------------------------------------|
| Device Type                                                                                                    |
| SCSI Devices                                                                                                    |
| Detect on Selected MediaAgents in Parallel                                                                                                    |
|                                                                                                    |
| ✓ Automatically Create DDS Drivepools                                                                                                    |
| NDMP Devices                                                                                                    |
| MediaAgent : camus                                                                                                    |
|                                                                                                    |
| Exhaustive Detection(Only for Libraries without Drive IDs Support)                                                                                                    |
| OK Cancel Help                                                                                                    |
| Caricei                                                                                                    |
| Select NDMP Servers to Detect                                                                                                    |
| Available NDMP Servers: Selected NDMP Servers:                                                                                                    |
| Bluearc1<br>Celera_dm2                                                                                                    |
|                                                                                                    |
| << Remove                                                                                                    |
| Add All >>                                                                                                    |
| << Remove All                                                                                                    |
|                                                                                                    |
| Update NDMP Host List                                                                                                    |
| OK Cancel Help                                                                                                    |
| Confirm                                                                                                    |
| NDMP detection will be required to stop library services of configured devices on the selected NDMP Servers.<br>Services will be restarted after detection. Are you sure you want to proceed? |
| Yes No                                                                                                    |
|                                                                                                    |
| Log  Auto Detection of Libraries/Drives Started on HOST:[camus]                                                                                                    |
| Auto Detection of Libraries/Drives Started on HOST.[Avocado]<br>Avocado : Library(ADIC Scalar 24, Ser#ADIC_1_C00058121@mc0)(FW:313A)(mc0)                                                     |
| Avocado : Drive(IBM ULTRIUM-TD3, Ser#1210341132@nrst0a)(FW:73P5)(rrst0a)<br>Avocado : Drive(IBM ULTRIUM-TD3, Ser#1210314196@nrst1a)(FW:73P5)(rrst1a)                                          |
| Auto detect HOST: [Avocado] completed successfully. Libraries: [1], Drives: [2].                                                                                                    |
|                                                                                                    |
|                                                                                                    |
|                                                                                                    |
|                                                                                                    |
|                                                                                                    |
|                                                                                                    |
|                                                                                                    |
|                                                                                                    |
|                                                                                                    |
|                                                                                                    |
|                                                                                                    |
|                                                                                                    |
|                                                                                                    |
| Close Help                                                                                                    |
|                                                                                                    |
| Information                                                                                                    |
| Right-click a particular device to continue its configuration.                                                                                                    |
| ОК                                                                                                    |
| UK                                                                                                    |

16. Click Library and all drives to configure all the drives within the library.
Click OK.

17. Click Yes.

- **18.** Select **Default Media Type** from the list and click **Yes**.
- 19. The status of the library changes to **Configured**.

If you chose to configure all associated drives, the status of the drives also changes to  ${\bf Configured}.$ 

The Libraries tab provides the physical view of the devices (library and drives).

|                                                                                                    | ×      |
|----------------------------------------------------------------------------------------------------|--------|
| Selected MediaAgents                                                                                                    |        |
| Camus                                                                                                    |        |
|                                                                                                    |        |
| Libraries C Data Paths C Shared Disk Device                                                                                                    |        |
|                                                                                                    |        |
| Lubranes<br>(← 1 ADIC 5500 Configure<br>0 ← Doktorary                                                                                                    |        |
| Deconfigure<br>Add MasterDrivePool                                                                                                    |        |
| Add PnP Disk Drives                                                                                                    |        |
| Discover Media                                                                                                    |        |
| Validate                                                                                                    |        |
| Reset Library Delete                                                                                                    |        |
| Advanced Options                                                                                                    |        |
| Properties                                                                                                    |        |
|                                                                                                    |        |
|                                                                                                    |        |
| Start                                                                                                    |        |
| ,                                                                                                    |        |
|                                                                                                    |        |
| Configuration                                                                                                    | X      |
|                                                                                                    |        |
| Configure                                                                                                    |        |
|                                                                                                    |        |
| Library Only                                                                                                    |        |
|                                                                                                    |        |
|                                                                                                    |        |
| <ul> <li>Library and all drives</li> </ul>                                                                                                    |        |
|                                                                                                    |        |
|                                                                                                    |        |
|                                                                                                    |        |
| OK Cancel Help                                                                                                    |        |
|                                                                                                    | _      |
|                                                                                                    |        |
|                                                                                                    |        |
| Confirm                                                                                                    | 23     |
| Confirm                                                                                                    | 23     |
|                                                                                                    |        |
| Confirm  Object Does this Library [ADIC Scalar 24] have a barcode r                                                                                                    |        |
| Does this Library [ADIC Scalar 24] have a barcode m                                                                                                    |        |
|                                                                                                    |        |
| Does this Library [ADIC Scalar 24] have a barcode m                                                                                                    |        |
| Ooes this Library [ADIC Scalar 24] have a barcode m     Yes No                                                                                                    | eader? |
| Does this Library [ADIC Scalar 24] have a barcode m                                                                                                    |        |
| Ooes this Library [ADIC Scalar 24] have a barcode m     Yes No                                                                                                    | eader? |
| Ooes this Library [ADIC Scalar 24] have a barcode r     Yes No  Discover Media Options                                                                                                    | eader? |
| Does this Library [ADIC Scalar 24] have a barcode r      Yes No      Discover Media Options  Should the media be automatically discovered?                                                                                                    | eader? |
| Ooes this Library [ADIC Scalar 24] have a barcode r     Yes No  Discover Media Options                                                                                                    | eader? |
| Does this Library [ADIC Scalar 24] have a barcode reveal of the second second sec  | eader? |
| Does this Library [ADIC Scalar 24] have a barcode r      Yes No      Discover Media Options  Should the media be automatically discovered?                                                                                                    | eader? |
| Does this Library [ADIC Scalar 24] have a barcode reveal of the second second sec  | eader? |
| Does this Library [ADIC Scalar 24] have a barcode r         Yes       No         Discover Media Options         Should the media be automatically discovered?         Select Default Media Type:       ULTRIUM V3         Yes       No         Help                                                                                                    | eader? |
| Does this Library [ADIC Scalar 24] have a barcode regime in the second second sec  | eader? |
| Does this Library [ADIC Scalar 24] have a barcode r<br>Yes No<br>Discover Media Options<br>Should the media be automatically discovered?<br>Select Default Media Type: ULTRIUM V3<br>Yes No Help<br>Ultrary and Drive Configuration (CommServe Host):docint01)                                                                                                    | eader? |
| Does this Library [ADIC Scalar 24] have a barcode re         Yes No      Discover Media Options      Should the media be automatically discovered?      Select Default Media Type: ULTRIUM V3      Yes No Help      Ubray and Drive Configuration (CommServe Host)docint0])      Sedected Meduagents                                                                                                    | eader? |
| Does this Library [ADIC Scalar 24] have a barcode results in the second second sec | eader? |
| Does this Library [ADIC Scalar 24] have a barcode re     Yes No      Discover Media Options      Should the media be automatically discovered?      Select Default Media Type: ULTRIUM V3      Yes No Help      Ubrary and Drive Configuration (CommServe Host):docint01)      Selected MediaApents      Encode      Library and Drive Configuration (CommServe Host):docint01)      Selected MediaApents      Library and Drive Configuration (CommServe Host):docint01)      Selected MediaApents      Library and Drive Configuration (CommServe Host):docint01)      Selected MediaApents      Library and Drive Configuration (CommServe Host):docint01)      Selected MediaApents      Library Control Parts @ Shared Dak.Device                                                                                                    | eader? |
| Does this Library [ADIC Scalar 24] have a barcode re     Yes No      Discover Media Options      Should the media be automatically discovered?      Select Default Media Type: ULTRIUM V3      Yes No Help      Ubrary and Drive Configuration (CommServe Host):docint01)      Selected MediaApents      Encode      Library and Drive Configuration (CommServe Host):docint01)      Selected MediaApents      Library and Drive Configuration (CommServe Host):docint01)      Selected MediaApents      Library and Drive Configuration (CommServe Host):docint01)      Selected MediaApents      Library and Drive Configuration (CommServe Host):docint01)      Selected MediaApents      Library Control Parts @ Shared Dak.Device                                                                                                    | eader? |
| Does this Library [ADIC Scalar 24] have a barcode results in the second second sec | eader? |
| Does this Library [ADIC Scalar 24] have a barcode re     Yes No      Discover Media Options      Should the media be automatically discovered?      Select Default Media Type: ULTRIUM V3      Yes No Help      Ubrary and Drive Configuration (CommServe Host):docint01)      Selected MediaApents      Encode      Library and Drive Configuration (CommServe Host):docint01)      Selected MediaApents      Library and Drive Configuration (CommServe Host):docint01)      Selected MediaApents      Library and Drive Configuration (CommServe Host):docint01)      Selected MediaApents      Library and Drive Configuration (CommServe Host):docint01)      Selected MediaApents      Library Control Parts @ Shared Dak.Device                                                                                                    | eader? |
| Does this Library [ADIC Scalar 24] have a barcode re     Yes No      Discover Media Options      Should the media be automatically discovered?      Select Default Media Type: ULTRIUM V3      Yes No Help      Ubrary and Drive Configuration (CommServe Host):docint01)      Selected MediaApents      Encode      Library and Drive Configuration (CommServe Host):docint01)      Selected MediaApents      Library and Drive Configuration (CommServe Host):docint01)      Selected MediaApents      Library and Drive Configuration (CommServe Host):docint01)      Selected MediaApents      Library and Drive Configuration (CommServe Host):docint01)      Selected MediaApents      Library Control Parts @ Shared Dak.Device                                                                                                    | eader? |
| Does this Library [ADIC Scalar 24] have a barcode re     Yes No      Discover Media Options      Should the media be automatically discovered?      Select Default Media Type: ULTRIUM V3      Yes No Help      Ubrary and Drive Configuration (CommServe Host):docint01)      Selected MediaApents      Encode      Library and Drive Configuration (CommServe Host):docint01)      Selected MediaApents      Library and Drive Configuration (CommServe Host):docint01)      Selected MediaApents      Library and Drive Configuration (CommServe Host):docint01)      Selected MediaApents      Library and Drive Configuration (CommServe Host):docint01)      Selected MediaApents      Library Control Parts @ Shared Dak.Device                                                                                                    | eader? |
| Does this Library [ADIC Scalar 24] have a barcode re     Yes No      Discover Media Options      Should the media be automatically discovered?      Select Default Media Type: ULTRIUM V3      Yes No Help      Ubrary and Drive Configuration (CommServe Host):docint01)      Selected MediaApents      Encode      Library and Drive Configuration (CommServe Host):docint01)      Selected MediaApents      Library and Drive Configuration (CommServe Host):docint01)      Selected MediaApents      Library and Drive Configuration (CommServe Host):docint01)      Selected MediaApents      Library and Drive Configuration (CommServe Host):docint01)      Selected MediaApents      Library Control Parts @ Shared Dak.Device                                                                                                    | eader? |
| Does this Library [ADIC Scalar 24] have a barcode re     Yes No      Discover Media Options      Should the media be automatically discovered?      Select Default Media Type: ULTRIUM V3      Yes No Help      Ubrary and Drive Configuration (CommServe Host):docint01)      Selected MediaApents      Encode      Library and Drive Configuration (CommServe Host):docint01)      Selected MediaApents      Library and Drive Configuration (CommServe Host):docint01)      Selected MediaApents      Library and Drive Configuration (CommServe Host):docint01)      Selected MediaApents      Library and Drive Configuration (CommServe Host):docint01)      Selected MediaApents      Library Control Parts @ Shared Dak.Device                                                                                                    | eader? |
| Does this Library [ADIC Scalar 24] have a barcode re     Yes No      Discover Media Options      Should the media be automatically discovered?      Select Default Media Type: ULTRIUM V3      Yes No Help      Ubrary and Drive Configuration (CommServe Host):docint01)      Selected MediaApents      Encode      Library and Drive Configuration (CommServe Host):docint01)      Selected MediaApents      Library and Drive Configuration (CommServe Host):docint01)      Selected MediaApents      Library and Drive Configuration (CommServe Host):docint01)      Selected MediaApents      Library and Drive Configuration (CommServe Host):docint01)      Selected MediaApents      Library Control Parts @ Shared Dak.Device                                                                                                    | eader? |
| Does this Library [ADIC Scalar 24] have a barcode re     Yes No      Discover Media Options      Should the media be automatically discovered?      Select Default Media Type: ULTRIUM V3      Yes No Help      Ubrary and Drive Configuration (CommServe Host):docint01)      Selected MediaApents      Encode      Library and Drive Configuration (CommServe Host):docint01)      Selected MediaApents      Library and Drive Configuration (CommServe Host):docint01)      Selected MediaApents      Library and Drive Configuration (CommServe Host):docint01)      Selected MediaApents      Library and Drive Configuration (CommServe Host):docint01)      Selected MediaApents      Library Control Parts @ Shared Dak.Device                                                                                                    | eader? |
| Does this Library [ADIC Scalar 24] have a barcode re     Yes No      Discover Media Options      Should the media be automatically discovered?      Select Default Media Type: ULTRIUM V3      Yes No Help      Ubrary and Drive Configuration (CommServe Host):docint01)      Selected MediaApents      Encode      Library and Drive Configuration (CommServe Host):docint01)      Selected MediaApents      Library and Drive Configuration (CommServe Host):docint01)      Selected MediaApents      Library and Drive Configuration (CommServe Host):docint01)      Selected MediaApents      Library and Drive Configuration (CommServe Host):docint01)      Selected MediaApents      Library Control Parts @ Shared Dak.Device                                                                                                    | eader? |
| Does this Library [ADIC Scalar 24] have a barcode regime in the second second seco | eader? |

The **Data Paths** tab provides a logical view of the data path used to access the devices - library, master drive pool, drive pool, drive.

| 🔚 camus     |                                                                                           |                                                                                                    |                                                                                  |      |
|-------------|-------------------------------------------------------------------------------------------|----------------------------------------------------------------------------------------------------|----------------------------------------------------------------------------------|------|
| E-Librarian | Data Paths                                                                                | Shared Disk Device                                                                                                    |                                                                                  | <br> |
|             | ADIC Scalar 24<br>asterPool_ADIC_S<br>P DrivePool(camu:<br>C (1) IBM ULT<br>C (2) IBM ULT | P(camus)(NDMP: Avocado<br>(leo)(NDMP: Avocado)(C<br>calar 24_9(shared)(Confi<br>)7(camus)(NDMP:Avocad<br>RUM-TD3_1(mstia)(Con<br>RUM-TD3_2(nrstia)(Con<br>leo)(NDMP:Avocado)(Con | onfigured)<br>gured)<br>o)(Configured)<br>igured)(camus:Avo<br>igured)(camus:Avo |      |

#### CREATE STORAGE POLICY AND ASSIGN TO SUBCLIENT

You can either use an existing storage policy or create a new one. If you create a new storage policy, you can select the library where you want the data to be written, including libraries for tapes that are attached to file servers, or libraries for media that are attached to MediaAgents.

- If you want to use an existing storage policy, skip to step 21.
  - From the CommCell Browser, select Policies.
  - Right-click Storage Policies and select New Storage Policy.
  - Follow the prompts displayed in the Storage Policy Wizard. The required options are mentioned below:
    - Select the Storage Policy type as Data Protection and Archiving and click Next.
    - $\circ~$  Enter the name in the Storage Policy Name box and click Next.
    - From the **Library** list, select the name of a library and click **Next**.
    - From the **Drive Pool**, select the drive pool that for the MediaAgent as shown in step 19 and click **Next**.
    - O Click Next.

20.

- Click Next.
- o Click Next.
- o Review the details and click **Finish** to create the Storage Policy.
- From the CommCell Console, navigate to Client Computers | <Client> | <File Server> NAS NDMP | defaultBackupSet.
  - Right-click the default subclient and then click Properties.
- Click the Storage Device tab.
  - In the Storage Policy box, select the Storage Policy created in step 20.
  - Click OK.

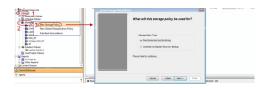

| ntis<br>Clent Computer Groups<br>Dent Computer D |         |                          |            |                          |                |            |      |
|--------------------------------------------------|---------|--------------------------|------------|--------------------------|----------------|------------|------|
|                                                  |         |                          |            | > 🛃 neckoo nas nome -> 🐔 |                |            |      |
| Sent Computers                                   | 2       | vient Name               |            |                          | Storage Policy |            |      |
| autum 2                                          | •       |                          |            |                          | hot Assgned    |            |      |
| <ul> <li>Netkep NKS N/HP</li> </ul>              |         | Browse Bac<br>List Media |            |                          |                |            |      |
| the bios                                         |         | Eighted a                |            |                          |                |            |      |
| Bluearil Carrie                                  |         | Backup His               | Recy       |                          |                |            |      |
| Celera_dn2                                       |         | Schedules                |            |                          |                |            |      |
| doont01<br>heppy01                               |         | Delete                   |            |                          |                |            |      |
| heppy01_2<br>lea                                 |         | Operation<br>Properties  |            |                          |                |            |      |
| myPrexy<br>rpmnas                                |         | ricperter                |            |                          |                |            |      |
|                                                  |         |                          |            |                          |                |            |      |
|                                                  |         | perties o                | of default |                          |                |            | X    |
| G                                                | enera   |                          |            | Content                  |                | Filters    |      |
| Pre/Pos                                          | st Proc | ess                      | Security   | / Stor                   | age Device     | Encryp     | tion |
|                                                  |         |                          |            |                          |                |            |      |
|                                                  |         |                          |            |                          |                |            |      |
| Data Stor                                        | age P   | olicy Dat                | ta Trancfa | r Option                 |                |            |      |
| Con Dia                                          | age :   | Dal                      | a nansie   |                          | suspinal port  |            |      |
|                                                  |         |                          |            |                          |                |            |      |
|                                                  |         |                          |            |                          |                |            |      |
| Storage                                          | Policy  | :                        |            |                          |                |            |      |
|                                                  |         |                          |            |                          |                |            | _    |
| Avoca                                            | ado S   | P                        |            | -                        |                | Data Paths |      |
|                                                  |         |                          |            |                          |                |            |      |
|                                                  |         |                          |            |                          |                |            |      |
|                                                  |         |                          |            |                          |                |            |      |
|                                                  |         |                          |            |                          |                |            |      |
| Increment                                        | ntal Si | orage Poli               | icy:       | N/A                      | 1              |            |      |
| Increment                                        | ntal St | orage Poli               | icy:       | N/A                      | •              |            |      |
| Increment                                        | ntal Si | orage Poli               | icy:       | N/A                      | `              | Data Datha | _    |
| Increme                                          | ntal SI | orage Poli               | icy:       | N/A                      |                | Data Paths |      |
| Increme                                          | ntal St | orage Poli               | icy:       | N/A                      |                | Data Paths |      |
| Increme                                          | ntal Si | orage Poli               | icy:       | N/A                      |                | Data Paths |      |
|                                                  |         |                          |            | N/A                      |                | Data Paths |      |
|                                                  |         | torage Poli              |            | N/A                      |                | Data Paths |      |
|                                                  |         |                          |            | N/A                      |                | Data Paths |      |
|                                                  |         |                          |            | N/A                      |                | Data Paths |      |
|                                                  |         |                          |            | N/A                      |                | Data Paths |      |
|                                                  |         |                          |            | N/A                      |                | Data Paths |      |
|                                                  |         |                          |            | N/4                      | A.             | Data Paths |      |
|                                                  |         |                          |            | N/A                      | A.             | Data Paths |      |
|                                                  |         |                          |            | N/A                      | A.             | Data Paths |      |
|                                                  |         |                          |            | N/A                      | A.             | Data Paths |      |
|                                                  |         |                          |            | N/A                      | A.             | Data Paths |      |
|                                                  |         |                          |            | N/A                      | ×.             | Data Paths |      |
|                                                  |         |                          |            | N/A                      | ×.             | Data Paths |      |
|                                                  |         |                          |            | N/A                      | ×.             | Data Paths |      |
|                                                  |         |                          |            | N/A                      | ×.             | Data Paths |      |
|                                                  |         |                          |            | N/A                      | κ.             | Data Paths |      |
|                                                  |         |                          |            | N/A                      | A.             | Data Paths |      |
|                                                  |         |                          |            | N/A                      | ι.<br>·        | Data Paths |      |
|                                                  |         |                          |            | N/A                      | ι.<br>·        | Data Paths |      |
|                                                  |         |                          |            | N/A                      | ι.             | Data Paths |      |
|                                                  |         |                          |            | N/A                      | ι.<br>·        | Data Paths |      |
|                                                  |         |                          |            | N/A                      | Υ.             | Data Paths |      |
|                                                  |         |                          |            | N/A                      | A.             | Data Paths |      |
|                                                  |         |                          |            | N/A                      | A.             | Data Paths |      |
|                                                  |         |                          |            |                          |                |            |      |
|                                                  |         |                          |            |                          |                |            | telp |
|                                                  |         |                          |            |                          |                |            | telp |
|                                                  |         |                          |            |                          |                |            | telp |

( Previous ) Next > )

# Getting Started - NAS iDataAgent Backup

| WHAT GETS BACKED UP                                                                                                    | WHAT DOES NOT GET BAC                    | CKED UP                                                                                                    |
|----------------------------------------------------------------------------------------------------|------------------------------------------|----------------------------------------------------------------------------------------------------|
| All contents on a file server                                                                                                    |                                          |                                                                                                    |
| <ol> <li>From the CommCell Console, navigate to &lt;<i>Clien</i><br/>defaultBackupSet.</li> <li>Right-click the Subclient and click Backup.</li> </ol> | nt>   <file server=""> NAS NDMP  </file> | Concurdationum  Concurdationum  Concurdationu |
| <ul> <li>Select Full as backup type.</li> <li>Click OK.</li> </ul>                                                                                     |                                          | Backup Options for Subclient: default         Backup Options         Select Backup Type         Immediate         Immediate         Run Bits job now         Schedule         Orifigure         Schedule         Configure         Configure         Sthedule         Optimizer         Configure         Sthedule         Optimizer         Configure         Sthedule         Sthedule                                                                                                    |
| 3. You can track the progress of the job from the <b>Job</b>                                                                                           | Controller window.                       |                                                                                                    |
| <ol> <li>Once job is complete, view the details of job from the Right-click the client computer, click View   Job H</li> </ol>                         | -                                        | Control Bissor     Control Bissor     Control      |
| 5. Click <b>OK</b> .                                                                                                    |                                          | Job History Filter for: Avocado                                                                                                    |
| <ul> <li>6. Right-click the job to:</li> <li>Browse the NAS data that was backed up.</li> <li>Resubmit the job.</li> </ul>                             |                                          |                                                                                                    |

- View the job details.
- View media associated with the job.
- View events associated with the job.
- View backup items (displays the NAS data that was backed up).
- View or send the log file associated with the job.

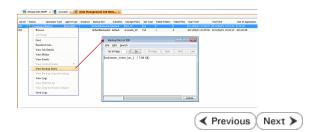

## Getting Started - NAS iDataAgent Restore

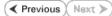

### **PERFORM A RESTORE**

As restoring your backup data is very crucial, it is recommended that you perform a restore operation immediately after your first full backup to understand the process.

The following sections describe the steps for restoring the data of a volume to a different location in the file server.

- From the CommCell Console, navigate to <Client> | <File Server> NAS NDMP.
  - Right-click the default backup set and click All Tasks | Browse Backup Data.

| 🕀 📴 austin                                                                                                    |              | 🖬 defau                                                                                          | .t        |            |            | NAS_SP                |                |            |            |
|----------------------------------------------------------------------------------------------------|--------------|--------------------------------------------------------------------------------------------------|-----------|------------|------------|-----------------------|----------------|------------|------------|
| ⊕ et autumn_2                                                                                                    |              |                                                                                                  |           |            |            |                       |                |            |            |
| Avocado                                                                                                    |              |                                                                                                  |           |            |            |                       |                |            |            |
| - MI NetApp NAS NDMP                                                                                                    |              |                                                                                                  |           |            |            |                       |                |            |            |
| 2 🚮 defaultBackupSet                                                                                                    |              |                                                                                                  |           |            |            | _                     |                |            |            |
| B S biss     biss_2                                                                                                    | 3 All Tasl   | us ≯                                                                                             | B         | ackup All  | Subclients |                       |                |            |            |
| B B biss_2                                                                                                    | View         | ÷                                                                                                |           | rowse Bac  |            |                       |                |            |            |
| Bluearc1                                                                                                    | Propert      | ier.                                                                                             |           |            | xup Data   | -                     |                |            |            |
| Granus                                                                                                    | riopen       |                                                                                                  | E         | ind        |            |                       |                |            |            |
| B Celerra_dm2                                                                                                    |              |                                                                                                  | R         | estore     |            |                       |                |            |            |
| docint01                                                                                                    |              | Cont                                                                                             | 0         | peration 1 | Nindow     |                       |                |            |            |
| happy01                                                                                                    |              |                                                                                                  |           | Iew Subcli |            |                       |                |            |            |
| happy01_2                                                                                                    |              |                                                                                                  |           | iew subcii | CTR.       |                       |                |            |            |
| F St leo                                                                                                    |              | 🔜 Job C                                                                                          | ontroller |            |            |                       |                |            |            |
| 🕀 🧕 туРгоху                                                                                                    |              | FL Job                                                                                           | D OI      | peration   | Client Co  | Agent Type            | Subclient      | Job Type   | Phase      |
| for the security                                                                                                    |              | 314                                                                                              | Ar        | chiver     | austin     | Windows File Archiver | stub-test      |            | Scan       |
| Storage Resources                                                                                                    |              | 386                                                                                              | Re        | covery     | austin     | Windows File Archiver |                |            | Recover    |
| Policies                                                                                                    |              | 391                                                                                              | Re        | ecovery    | austin     | Windows File Archiver |                |            | Recover    |
| Reports                                                                                                    |              | 393                                                                                              | Ba        | kup        | happy01    | SQL Server            | Files and Fil  | Transactio | Transactio |
| Content Director                                                                                                    |              |                                                                                                  |           |            |            |                       |                |            |            |
|                                                                                                    |              |                                                                                                  |           |            |            |                       |                |            |            |
| Browse Options                                                                                                    |              |                                                                                                  |           |            |            |                       |                |            | x          |
|                                                                                                    |              |                                                                                                  |           |            |            |                       |                |            |            |
| Browse the second second se | le Latest    | Data                                                                                             |           |            |            |                       |                |            |            |
| Specify Br                                                                                                    | owse Tim     | e                                                                                                |           |            |            |                       |                |            |            |
| Browse Da                                                                                                    | ta Before    |                                                                                                  |           |            |            |                       |                |            |            |
| Mari                                                                                                    | 06/01/20     |                                                                                                  |           | -          |            | 04:05PM               | -              |            |            |
| weo                                                                                                    | 06/01/20     | 111                                                                                              |           |            |            | 04.03PM               | ×              |            |            |
|                                                                                                    |              | _                                                                                                |           |            |            |                       |                |            |            |
| Time                                                                                                    | Zone:        | (GN                                                                                              | IT-05     | :00) Ea    | stern Tim  | e (US & Canada        | a) -           |            |            |
|                                                                                                    |              |                                                                                                  |           |            |            |                       |                |            |            |
|                                                                                                    |              |                                                                                                  |           |            |            |                       |                |            |            |
| Client Computer                                                                                                    | Avo          | ado                                                                                              |           |            |            |                       |                | -          | 1          |
|                                                                                                    |              |                                                                                                  |           |            |            |                       |                |            | 1          |
| Use MediaAgent                                                                                                    | 6            | <a< th=""><th>NY M</th><th>EDIAA</th><th>SENT&gt;</th><th></th><th></th><th>-</th><th></th></a<> | NY M      | EDIAA      | SENT>      |                       |                | -          |            |
|                                                                                                    |              | 100                                                                                              |           | LUINN      | 20112      |                       |                | ·          |            |
|                                                                                                    |              |                                                                                                  |           |            |            |                       |                |            |            |
| Specify Browners                                                                                                    | vse Path:    |                                                                                                  |           |            |            |                       |                |            |            |
|                                                                                                    |              |                                                                                                  |           |            |            |                       |                |            |            |
| Show Delete                                                                                                    | ed Items     |                                                                                                  |           |            |            |                       |                |            |            |
|                                                                                                    |              |                                                                                                  |           |            |            |                       |                |            |            |
| Page Size:                                                                                                    | 1000 ÷       |                                                                                                  |           |            |            |                       |                |            |            |
|                                                                                                    |              |                                                                                                  |           |            |            |                       |                |            |            |
|                                                                                                    |              |                                                                                                  |           |            |            |                       |                |            |            |
|                                                                                                    |              |                                                                                                  |           |            |            |                       |                |            |            |
| ОК                                                                                                    |              | Cance                                                                                            |           |            | dvanced    | List Med              | tia (          | Help       |            |
| UN                                                                                                    |              | Carice                                                                                           | ,         |            | uvanceu    | List Met              | JIC            | nep        |            |
|                                                                                                    |              |                                                                                                  |           |            |            |                       |                |            |            |
|                                                                                                    |              |                                                                                                  |           |            |            |                       |                |            |            |
|                                                                                                    |              |                                                                                                  |           |            |            |                       |                |            |            |
| 💣 defaultBackupSet 🗙 😋                                                                                                    | Client: Avoi | cado ( Late                                                                                      | st ×      | <u>ا</u>   |            |                       |                |            | 4 0 00     |
| Client: Avocado (Latest Data )                                                                                                    |              |                                                                                                  |           |            |            |                       |                |            | 000        |
| Current Selected: /vol                                                                                                    |              |                                                                                                  |           |            |            |                       |                |            |            |
| NetApp NAS NDMP                                                                                                    | Selected     | Name                                                                                             |           | Size       |            | Type M                | odified        |            | ×          |
| 📥 🔽 defaultBackupSet                                                                                                    |              | andres 1                                                                                         |           | 4.40       |            | Enlater 61            | 1011 10-00 444 |            |            |

t01 > 🚺 Client Co

ů.

io > 🚾 NetApp NAS

2. Click OK.

1.

- Expand the default backup set node in the left pane. Select the volume containing the data you want to restore.
  - Click Recover All Selected.
- 4. Clear the **Restore to same folder** checkbox.
  - Specify the destination path by clicking **Browse**.
  - Click OK.

Depending on the File Server you are using, your screen may look different from the example shown.

5. You can track the progress of the job from the **Job Controller** window.

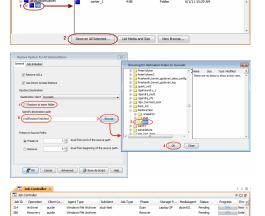

 Once the restore job has completed, right-click the backup set and click View | Restore History. 7. Click OK.

| 8. | You can view the following details about the job by right-clicking the job: |
|----|-----------------------------------------------------------------------------|
|    | View Restore Items                                                          |

You can view them as Successful, Failed, Skipped or All.

- View Job Details
- View Events of the restore job.
- View Log files of the restore job
- View Job Path
- Send Logs
- Resubmit Job
- 9. Verify that the restored files/folders of the volume are available in the restore destination specified during step 4.

#### All Tasks iss\_2 2 View Backup History Proper 3 Restore History Schedules elerra dm2 рру01 🔝 Job Controller 🗙 Dial Doctoritier 3 bit Controller 3 bit Controller 3 bit Archiver 3 bit Archiver 3 bit Archiver 3 bit Archiver 3 bit Archiver 3 bit Browery 3 bit Recovery 3 Bit Recovery 3 Bit Recovery Ý Reports Restore History Filter for: Test\_doc Destination Client Computer: All Clients Specify Time Range Time Zone: (GMT-05:00) Eastern Time (US & Canada) 🚽 Start Time End Time Je 05/31/2011 /ed 06/01/2011 04:52PM 04:52PM -Job Type Recovery/Retrieve Stub Recall Job Status Completed Failed All OK Cancel Advanced Help

docint01

Computer

stin I Cor de

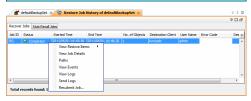

💣 defaultBackupSet 🛛

Subdient Name

🗃 default

Þ

🍇 docint01 > 📦 Client Computers > 📄 Avocado > 🚻 NetA

-

-

○ Killed

-

Storage Policy Avocado\_SP

×

| V V V Avocado\Resto    |                | - + Search v      |             |      |
|------------------------|----------------|-------------------|-------------|------|
| File Edit View Tools H |                |                   |             |      |
| Organize - Burn New    | w folder       |                   | 800 -       | - 11 |
| 🔆 Favorites            | Name           | Date modified     | Туре        | Size |
| Cesktop                | 🅌 carter_1     | 6/1/2011 10:29 AM | File folder |      |
| 诸 Downloads            |                |                   |             |      |
| 3 Recent Places        |                |                   |             |      |
| 词 Libraries            |                |                   |             |      |
| Documents              |                |                   |             |      |
| Music =                |                |                   |             |      |
| Pictures               |                |                   |             |      |
| Videos                 |                |                   |             |      |
| Computer               |                |                   |             |      |
| 🚢 OS (C:)              |                |                   |             |      |
| 🖵 bgonzales (\\gp.cv.c |                |                   |             |      |
| My Web Sites on MS     |                |                   |             |      |
| NAS on cic             |                |                   |             |      |
| Support Matrix on m    |                |                   |             | _    |
|                        | status: Online |                   |             |      |

#### CONGRATULATIONS - YOU HAVE SUCCESSFULLY COMPLETED YOUR FIRST BACKUP AND RESTORE.

If you want to further explore this Agent's features read the **Advanced** sections of this documentation.

| ext ≻) |
|--------|
|        |

Features - NAS iDataAgent